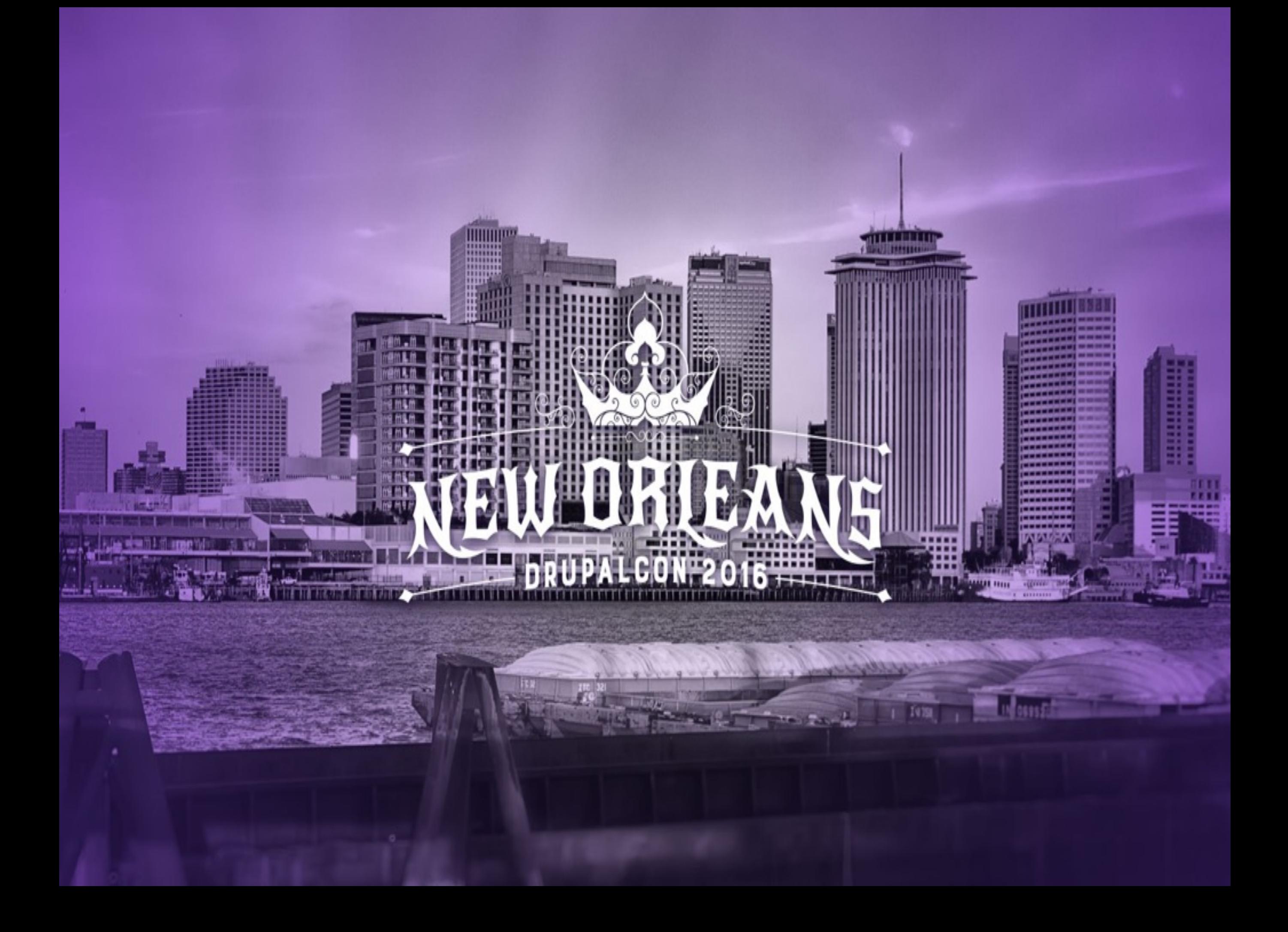

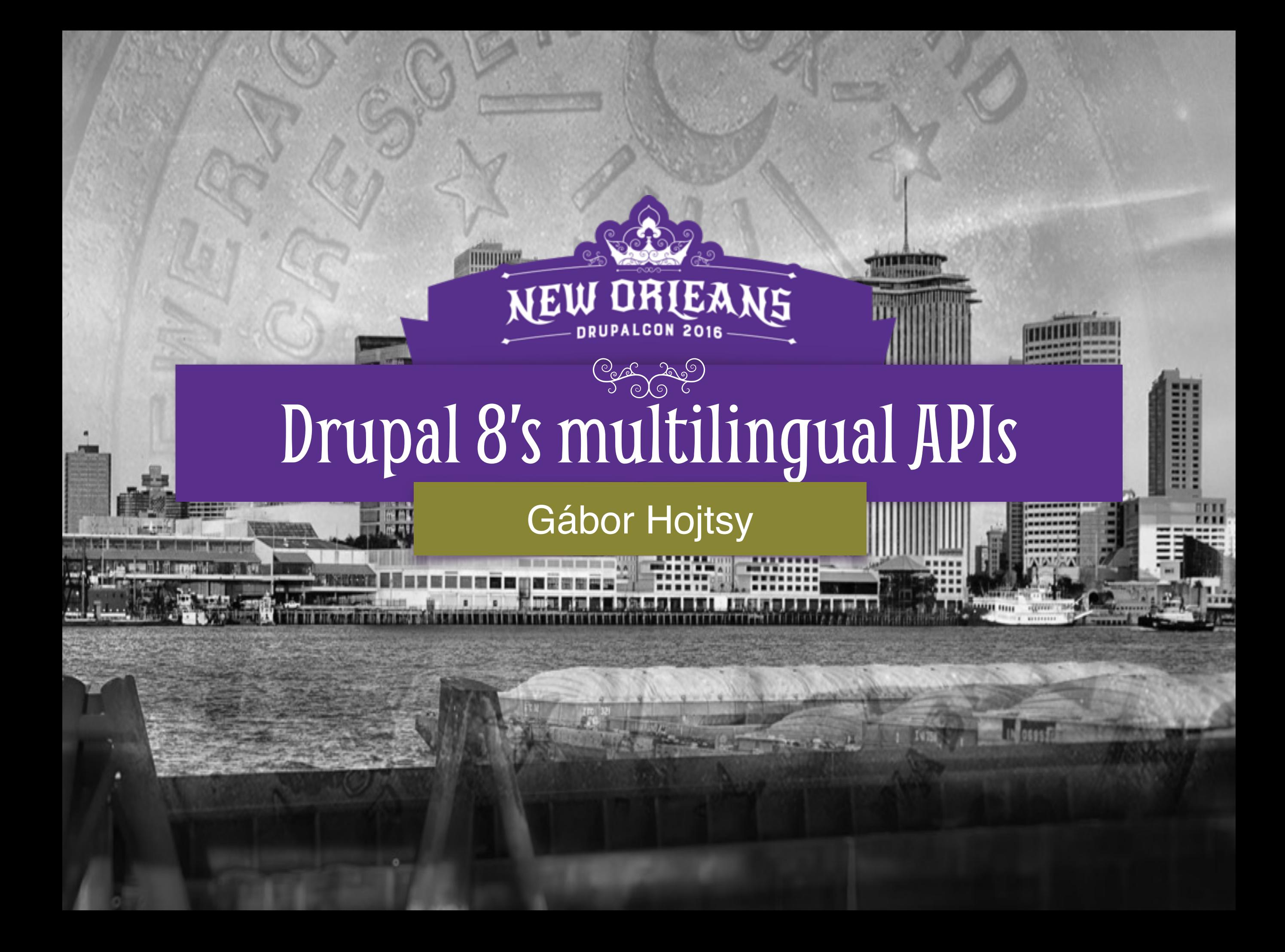

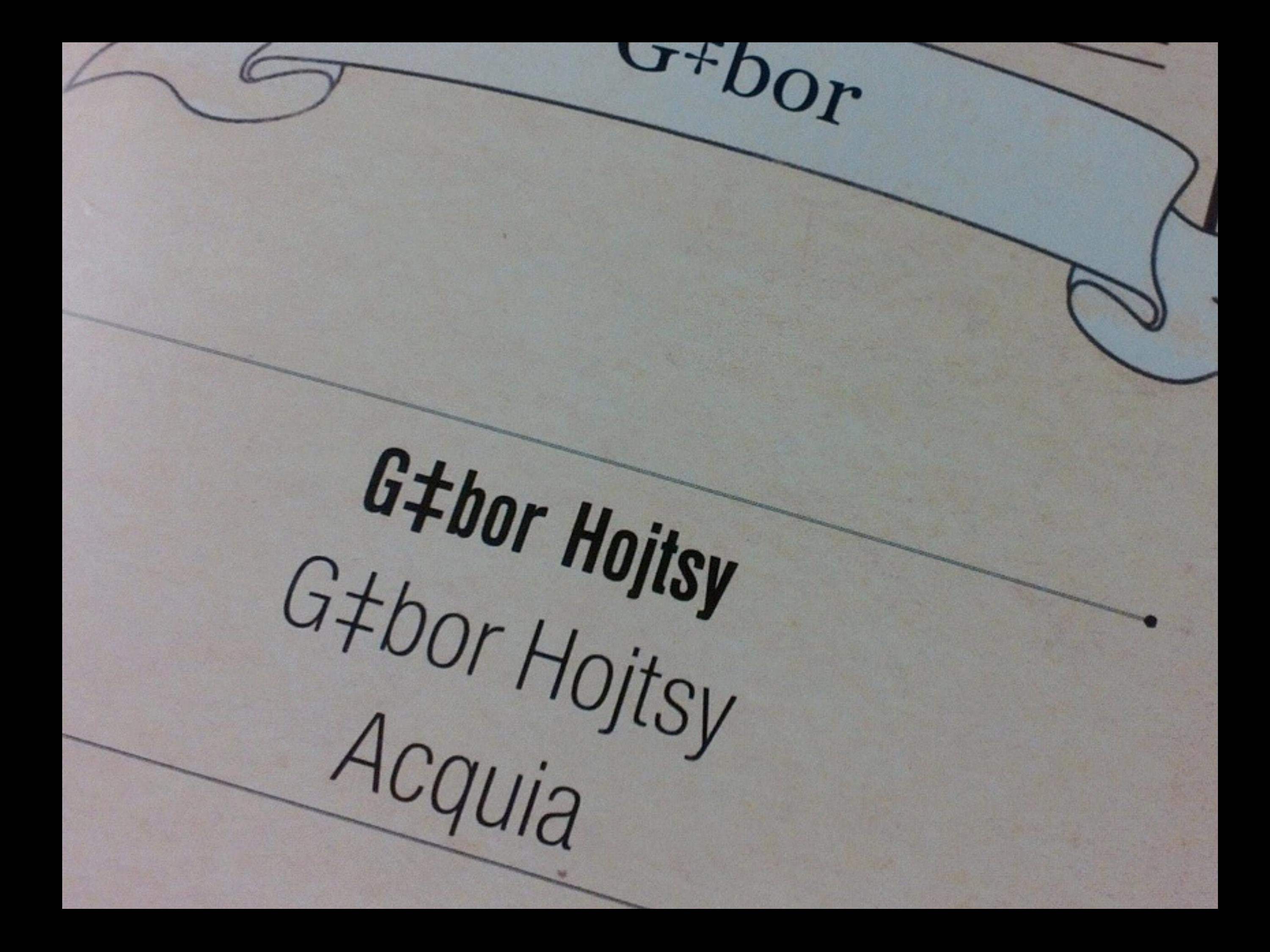

#### **Infernite of CANNAMIST My Sess** My Schedule Edit **MEW** N

**GAME HOTED** ACOMA **WAITA MAYA WANA** Gabor is an open source enthusiast and contributor. developer, working with and on the open source proje started off contributing to Open Source in 2000 when www.namandbecame the lead to that tea 11:45AM - 1:00PM

1:00PM - 2:00PM

## LUNCH: Pick up you **MULTILINGUAL DRUPAL 8 Gicbor Hojtsy Core Conversations A BEGINNER**

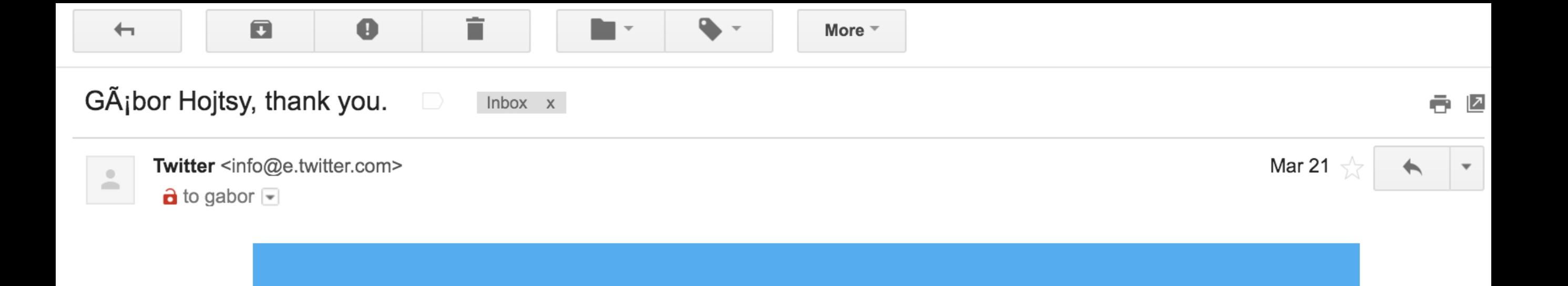

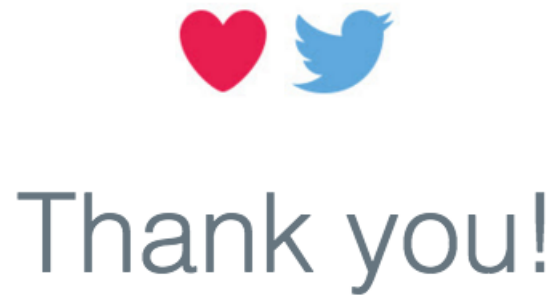

Ten years ago today, it began with a single Tweet. Since then, every moment of every day, people connect live about the things they care about most - all over the world.

Throughout the years, you've made Twitter what it is today and you're shaping what it will be in the future. And for that, we thank you!

 $Iwifler$  $V$ ,

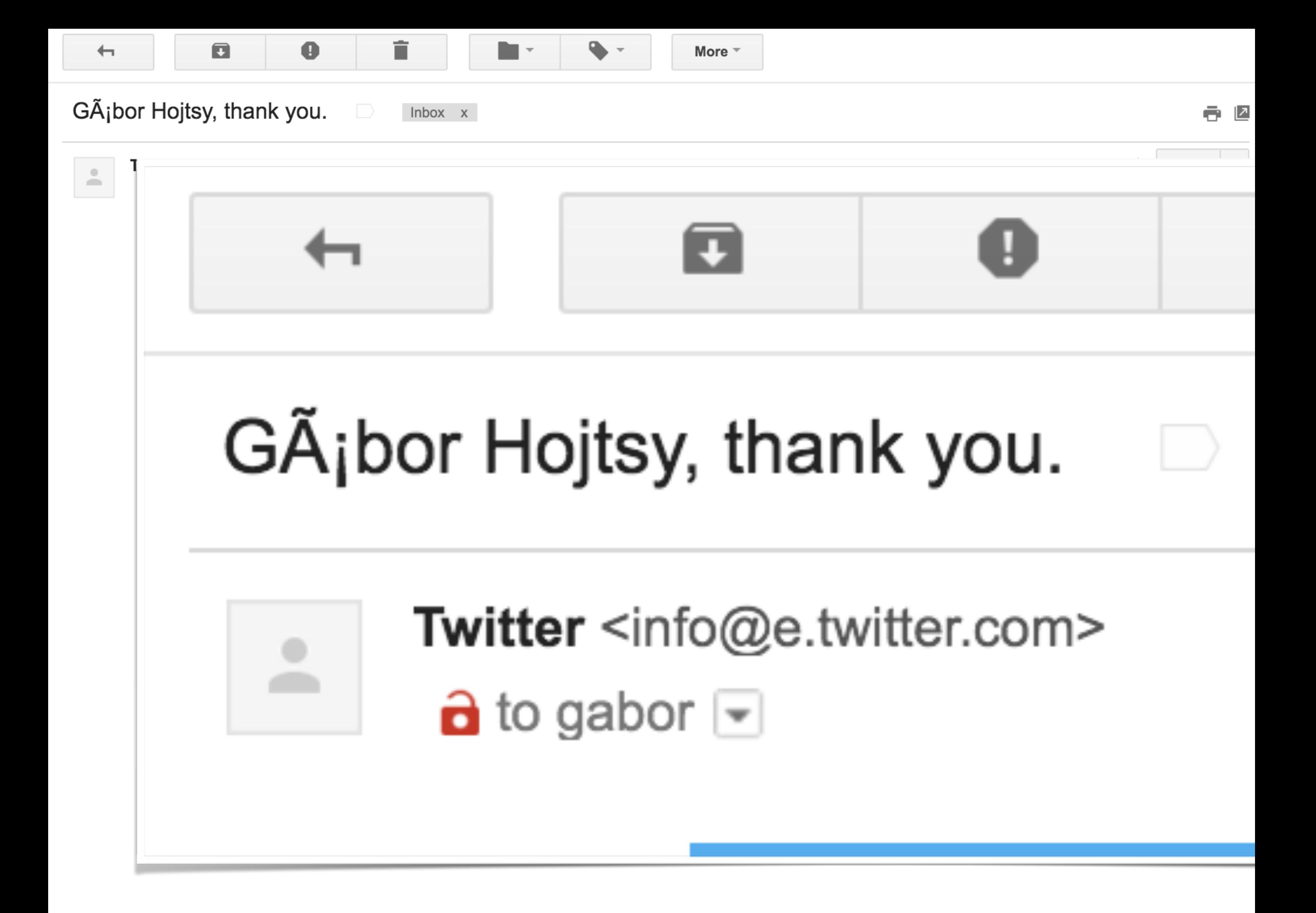

-enzo- 1ethylotest 5ven 12345678912345678 a.ross a1russell aaronaverill aaronott ACF achton acrollet adam7 Adam Clarey adci\_contributor AdrianB afeijo agentrickard agrozyme Aimee Degnan ainigma32 aitiba ajeverson AjitS akahn akejoha akoe akozma akshay.swnt22 Alan D. Alan Evans alansaviolobo alarcombe alberto56 Albert Volkman alduya alerque alexanderpas alexh58 alexkb **aleXpott** Alex UA alexweber alex\_b Alice Heaton alimac alippai almaudoh aloyr Alumei alvar0hurtad0 alweb amateescu ameenkhan07 amitaibu amitgoyal amontero amourow anarcat anavarre ancamp andrei.dincu andrejsmuzikovs andremolnar Andrew Schulman andyceo andymartha  $and$  $POSt$  andythomnz aneek ankitgarg annikaC anrikun Antti J. Salminen Anushka-mp Anybody ardas areke arianek aries arkestra arlinsandbulte Aron Novak arog arpitr ars- Arskiainen artem.ua Artusamak arunaseva asb aschiwi AshishK-dupe ashutoshsngh ashwinikumar askibinski aspilicious attiks attila.fekete aturetta August1914 Aunion axe312 axel.rutz ayelet\_Cr a\_thakur a\_webb b0unty babasse05 babruix badrange balagan balintcsaba balintk BalrajB bannorb banviktor BarisW barraponto basvanderveen batigolix bbinkovitz bechtold beejeebus bendev benjf benjifisher benjy BenK bensemmel Berdir beretta627 BeyersdorferTJ bforchhammer bfroehle biro.botond bisonbleu bjaspan blackdog bleen18 blueminds BMDan Bodo Maass bojanz Bojhan Bojhan.core Boobaa bookmarvel boran borisbaldinger boris sondagh borisson\_ botanic\_spark bowersox boztek brandon.holtsclaw brantwynn brianV BrightBold BrockBoland bryancasler bserem bshaffer bsherwood Buratino42 bwinett Bès c-c-m c4doug c31ck c960657 CaDyMaN caktux calliandra cam8001 Carl Johan carsonevans Carsten Müller carwin casey Catch cbiggins cburschka ceardach cesarmiquel cha0s chakrapani Charles Belov charmi cheops90 chr.fritsch chrisbloomfield chrischinchilla Chris Dart chrishks chrisilee Chris Luckhardt chrispomeroy ChristianAdamski Christopher James Francis Rodgers Chx cilefen cirage cjoy CKoch clashar claudinec Claudis claudiu.cristea clemens.tolboom CMS Dude codemonkie codexmas Cogax colan colbol cordoval corvus ch cosmicdreams Cottser Countzero cpelham cpj craychee Crell crispiatico crotown crowdcg csakiistvan csc4 csg cshuangtw cspitzlay cs\_shadow cweagans cwells cwgordon7 Cyberschorsch Cyberwolf Cyclodex czigor dado Daemon\_Byte daffie dagmar dagmita dags damiankloip DamienMcKenna Damien Tournoud danielnolde Daniel\_Rose danigrrl danillonunes DanPir danylevskyi das-peter dasjo dasrecht Dave.Ingram Dave Cohen Dave Reid david.lukac davidhernandez David Hernández David Latapie David Lesieur David Strauss david\_garcia David\_Rothstein **dawehner** dboulet dcam dclavain dcmistry dcmouyard dcrocks dddave deepakaryan1988 delmarr DeNelo denjell derek.deraps derEremit dermario desbeers develCuy deveshpal Devin Carlson devuo Dhorkiy DickJohnson diego21 dileepmaurya dimaro dinarcon digidog disasm dixon\_ didevin DiebbZ dievans dlu dman Dmitriy.trt DmitryDrozdik dobrzyns docker dodorama dokumori Dom. donquixote douggreen dpearcefl dpi Dragan Eror drewish Dries drifter dropcube dropfen droplet drubage drunken monkey drupalninja99 drupleg dsnopek D Szkiba dtarc DuaelFr dudycz duellj durifal Dustin@PI dutchyoda DuttonMa dvinegla dww dysrama Désiré e0ipso e2thex earnie eaton ebeyrent ebrowet Ec1ipsis echoz EclipseGc edmoran edrupal edurenye edward or effulgentsia eftimitac ehegedus eigentor eiriksm ekes el7cosmos elachlan elcuco eleisoncruz elfur Eli-T Elijah Lynn emanuelrighetto emarchak emma.maria eojthebrave epari.siva er.pushpinderrana ericduran ericski Eric\_A ershov.andrey esbenvb eshta estoyausente eugenesia eule EvanDonovan Everett Zufelt evolvingweb ezeedub ezra-g Fabianx fabpot fabsor facine fago fakingfantastic falcon03 Fannon fastangel fenda fgm Fidelix fietserwin filijonka FiNeX fjd Fleshgrinder floretan FMB fmizzell foopang FrancescoQ Frando Frank Ralf fran seva franskuipers franz Freso fubhy fureigh fwalch g3r4 gabriel.achille Gabriel Radic Gaelan gaele gagarine garphy Garrett Albright gaspaio gaurav.goyal gaurav26570 gauravjeet gauravkhambhala gausarts gbentley geerlingguy geertvd generalredneck geoffreyr george.echim Georgii Gerhard Killesreiter giorgio79 GiorgosK gloob gnindl gnuget gobilo gobinathm good man googletorp goudal gpapadongonas Grayside greenc greenSkin greg.1.anderson Greg Boggs greggles Greg Sims grisendo guillaumev gumanist gusgsm1 guygg guy\_schneerson gyso gyuhyon h3rj4n Hadi Farnoud hairgles Hanno hansfn haripalrao harrrrrrr harry99 hass hatcat Haza hbblogger hchonov heather heddn hefox Heine hejazee helenkim hellolindsay henribergius herom herved heyrocker hinikato HnLn holist holly.ross.drupal holtzermann17 hpz hron84 hswong3i hudo hussainweb Hydra iamEAP ianthomas\_uk ibullock IceCreamYou2 icseh. idebr idflood ifrik ifux Ignacio Sánchez iliphil iMiksu indytechcook InternetDevels intuited inwebsolutions IshaDakota itarato ivanchaer ivanjaros Ivan Zugec izmeez izus j.somers j0rd Jacine jackhutton JacobSanford jagalbraith jaimeguzman jair Jake081 Jalandhar jamesharv jamesliu78 jamiehollern jamiezeidler janoka janusman japicoder jaredsmith javisr jayboodhun JayMN Jaypan Jaza jbrown jcisio jcnventura jdanthinne jeanfei Jeff Burnz Jeffrey C. jefkin Jelle\_S jeni\_dc jenlampton jepSter jerdavis jerdnas Jeroen JeroenT jesperjb jessebeach jessehs jgSnell jhedstrom jherencia *jhodgdon* jibran jimyhuang JirkaRybka jiv\_e jjcarrion jlbellido jlscott jmauro8ac jmesam jmmarquez jmolivas jnicola joachim joates Jody Lynn joelpittet joewatkins joginderpc johanv JohnAlbin John Bickar johnheaven johnish johnv jojonmaster JonMcL Jon Pugh joris.verschueren josephdpurcell JOSe ReyerO joshi.rohit100 joshtaylor joshua.boltz JoshuaRogers jpd4nt jrglasgow jsbalsera jstoller jthorson juankvillegas jucallme juhovh JuliaKM julien JulienD junedkazi JvE jvieille jvns jwilson3 k4v kalabro kalman.hosszu karengreen KarenS Karmen Kartagis katbailey kathyh kattekrab kbasarab kbentham KCarlile kcouch keith.smith keopx kerby70 kerrymick kevee Kevin Morse keyral kfritsche kgoel kholloway kid\_icarus kika kiliweb killerpoke killes@www.drop.org killua99 kim.pepper Kiphaas7 kiwad klausi klonos kmharrell knalstaaf kompressaur Konstantin Komelin KRaisor kreatIL KrisBulman Kristen Pol kristiaanvandeneynde kristink2 krlucas kscheirer ksenzee kurt.iverson lahoosascoots lambic langworthy lanthaler larowlan LarsKramer larsmw Lars Toomre LAsan laura.johnson lauriii lazysoundsystem LeeHunter leenwebb leeotzu Leeteq legaudinier legolasbo Leksat Lendude leonrenkema leschekfm Les Lim Letharion LewisNyman Ihangea Liam McDermott Liam Morland likin lilou linclark LinL liquidcms lisarex LittleViking litwol lixiphp Imeurs loganfsmyth keopx kerby70 kerrymick kevee Kevin Morse keyral kfritsche kgoel kholloway kid\_icarus kika kiliweb killerpoke killes@www.drop.org killua99 kim.pepper Kiphaas7 kiwad klausi klonos kmharrell knalstaaf kompressaur Konstantin Komelin KRaisor kreatIL KrisBulman Kristen Pol kristiaanvandeneynde kristink2 krlucas kscheirer ksenzee kurt.iverson lahoosascoots lambic langworthy lanthaler larowlan LarsKramer larsmw Lars Toomre LAsan laura.johnson lauriii lazysoundsystem LeeHunter leenwebb leeotzu Leeteg legaudinier legolasbo Leksat Lendude leonrenkema leschekfm Les Lim Letharion LewisNyman Ihangea Liam McDermott Liam Morland likin lilou linclark LinL liquidcms lisarex LittleViking litwol lixiphp Imeurs loganfsmyth lokapujya lokeoke LoMo lonelyrobot longwave lostkangaroo lotyrin LoveCharge Ipalgarvio Islinnet Ismith77 lucascaro lucaschain luismagr Lukas von Blarer lund.mikkel Luxian lybeck lydie m1r1k maciej.zgadzaj MacMladen Mac\_Weber maggo magico maijs Malerio Manjit.Singh manningpete MantasK manu4543 Manuel Garcia marcel66 Marc Hannaford marcingy marco marcoscano marcus7777 marcushenningsen marcusx marcvangend marfillaster mariancalinro mark.labrecque markcarver markie MarkusDBX markus petrux Mark L6n marthinal martin107 Martin Mayer martin\_q maryedith mas0h mashermike matason MathieuSpil matsbla matt2000 MattDanger mattyoung matulis Maune mauzeh mavimo maxchock maxocub maxterner23 maxtorete mbrett5062 mbyrnes mcarbone mcrittenden mdrummond mducharme MegaChriz memoo merlinofchaos mesr01 meyertox mfb mgifford mglaman mgriego mhagedon MHLut MichaelCole michaelfavia michaellenahan michaelmol Michelle michlis micnap mikemiles86 mikeryan mikewink mikey\_p mikispeed mikl Mile23 minff mioan Mirabuck mirocow miro dietiker mitchell mitokens mitron mitrpaka mitsuroseba Mixologic mjohng3 mjreich mkalkbrenner mkapst mlecha mlehner616 mlncn mmatsoo mmilano moe4715 mondrake mon\_franco mooffie mortendk moshe weitzman mparker17 mpdonadio mpg mr.baileys mr.york mradcliffe mrded mrf MrHaroldA mrjmd mrP mrsinguyen msonnabaum mstrelan mtift mtomaizy mustafau MustangGB mvc my-family myforgedoteu n3or nadavoid nagwani NancyDru natuk naught101 naveenvalecha naveko NaX naxoc nbz neclimdul nedjo neetu morwani nerdoc nerdstein nevergone nevets ngocketit nicholosophy nick\_schuch Nick\_vh nicu nicxvan nikhilasrani nikhilsukul nikkubhai Niklas Fiekas niko- NITEMAN Nitesh Sethia nkschaefer nlisgo nod\_Noe\_Nomes NonProfit nonsie NotNotCow no\_angel no\_commit\_credit no\_longer\_active\_13 nvinayvinay nyirocsaba nyleve101 oadaeh oheller olli omar omercioglu omers OnkelTem opi oresh oriol\_e9g orlitzky oussema Outi Owen Barton pameeela Pancho Paracetamol parasite ParisLiakos parthipanramesh Pasqualle patrickd Patrick Storey paularmand Paul Broon paulmckibben pbland pbuyle pcambra pdenooijer pdrake Pedro Lozano pedrop pefferen **PENYASKITO** pepperstreet Pere Orga perusio peximo pflame pfrenssen pguillard phiit philbar philipnorton42 philipz phillamb168 PieterJanPut pillarsdotnet pingers Pinolo pixelite pixelwhip piyuesh23 pjbaert pjonckiere pkiraly  $\mathsf{pl}$  Plascual plopesc pmackay pmelab podarok Pol pounard pp pplantinga PrabhuG prajaankit Prashant.c prashantgoel prateek479 pratik60 prikkprikkprikk prodosh psynaptic purabkharat pwieck pwolanin ggil quicksketch quietone rachel\_norfolk RachFrieee rachit\_gupta rahul.shinde rahuldolas123 RajeevK Rajesh Ashok rajneeshb rak2008 rameshbabu.g ramlev Ranko rasskull ravi.khetri RavindraSingh rbayliss rbmboogie rbosscher rbunch rdickert rdrh555 realityloop redndahead reglogge renat rfay rhabbachi ricardoamaro rickmanelius rickvug rkjha rkoller rli rlmumford robertdbailey robertgarrigos Roberto Gerola Robin Millette Robin Monks RobLoach robmc RobW rocket\_nova roderik rodrigoaguilera RodrigoBalest ronald\_istos rooby RoySegall rpayanm rpsu rszrama rteijeiro rudiedirkx rudivanes rupl russo79 rvilar rwt ry5n ryanissamson Ryan Weal rych sahain saki007ster salvis Sam152 sandipmkhairnar sandykadam Saphyel saravananr971 sardara sasanikolic sasha.ua savithac Sborsody Schnitzel scor scottalan sdboyer sdelbosc SeanBannister SeanKelly SebCorbin sebi segi seiplax Sephi77 seranooo5 sergeypavlenko Sethie sethiele seutje sfyn Shai shanethehat Sharique Shellingfox shenzhuxi shixish shnark shuklasp Shyamala sidharrell sidharthap sihv SiliconMind Sill silverdog silverwing simolokid Simon Georges sinasalek sir\_squall skippednote skipyT skwashd skyredwang slashrsm slowflyer smiletrl smithworx smokris snufkin Snugug socketwench soipo Soul88 SoumyaDas sourcesoft spacereactor spearhead93 speely Spleshka Stalski starchild stBorchert stefan.r Stefan Freudenberg stefank Stefan Nagtegaal SteffenR steinmb stella stephen.colson stephr Steven Jones stevepurkiss stijndmd stkrzysiak stpaultim StryKaizer StuartJNCC subhojit777 Sumeet.Pareek SUN sun.core superspring surandesilva surgeonbor sushantpaste sushilkr sushyl Sutharsan svendecabooter svenryen swastik1608 Sweetchuck swentel sxnc Sylvain Lecoy sylvain\_a szato T-lo tammo tarmstrong tatarbj te-brian tedbow tetranz thamas thechanceg thedavidmeister thegreatone thehong thePanz theunraveler the\_phi ThisIsDog thlafon thomas4019 thomastorfs Thomas\_Zahreddin ti2m tim-e tim.plunkett Tim Bozeman timmillwood timofey tinker tinyrobot tkoleary tky tloudon tobiasb toemaz tomreavley tomsm TonyScott Tor Arne Thune torpy TR Transition TravisCarden trevjs tsi tstoeckler tsvenson tucho twistor TwoD twomasc typhonius Uccio Ujin ultimike underq unstatu Upchuk ursula vaartio vacho vaibhavjain valdo valokettu valthebald Vapes vasi1186 vasike vastav vermario VIJayCS85 vikas Negi virgo virtualstep visabhishek VladSavitsky vlkff vollepeer voxpelli vuzzbox vyasamit2007 vzblk wadmiraal walkah wamilton weakqueen99 Webchick webflo webkenny webmozart webwarrior westie WigglyKoala wilco WilliamB willieseabrook willyk wilsonw Wim Leers wjaspers wmortada wmostrey wojtha wooody WormFood wrg20 wroxbox wusel xaav xadag Xano xecstasyx Xen xjm xmacinfo xpound xslim XTCHost yang\_yi\_cn yanniboi yannickoo yannisc yched  $\text{Yesc}$  ygerasimov yhager yohannbzh yoroy ytsurk yukare yurtboy z.stolar zaporylie zealfire ZenDoodles Zerdiox zerodeux zeropx zestagio zetagraph zippydoug zirvap zkday znerol Zoltán Balogh zroger zschmid zserno zuuperman \_nolocation

DRUPAL CORE

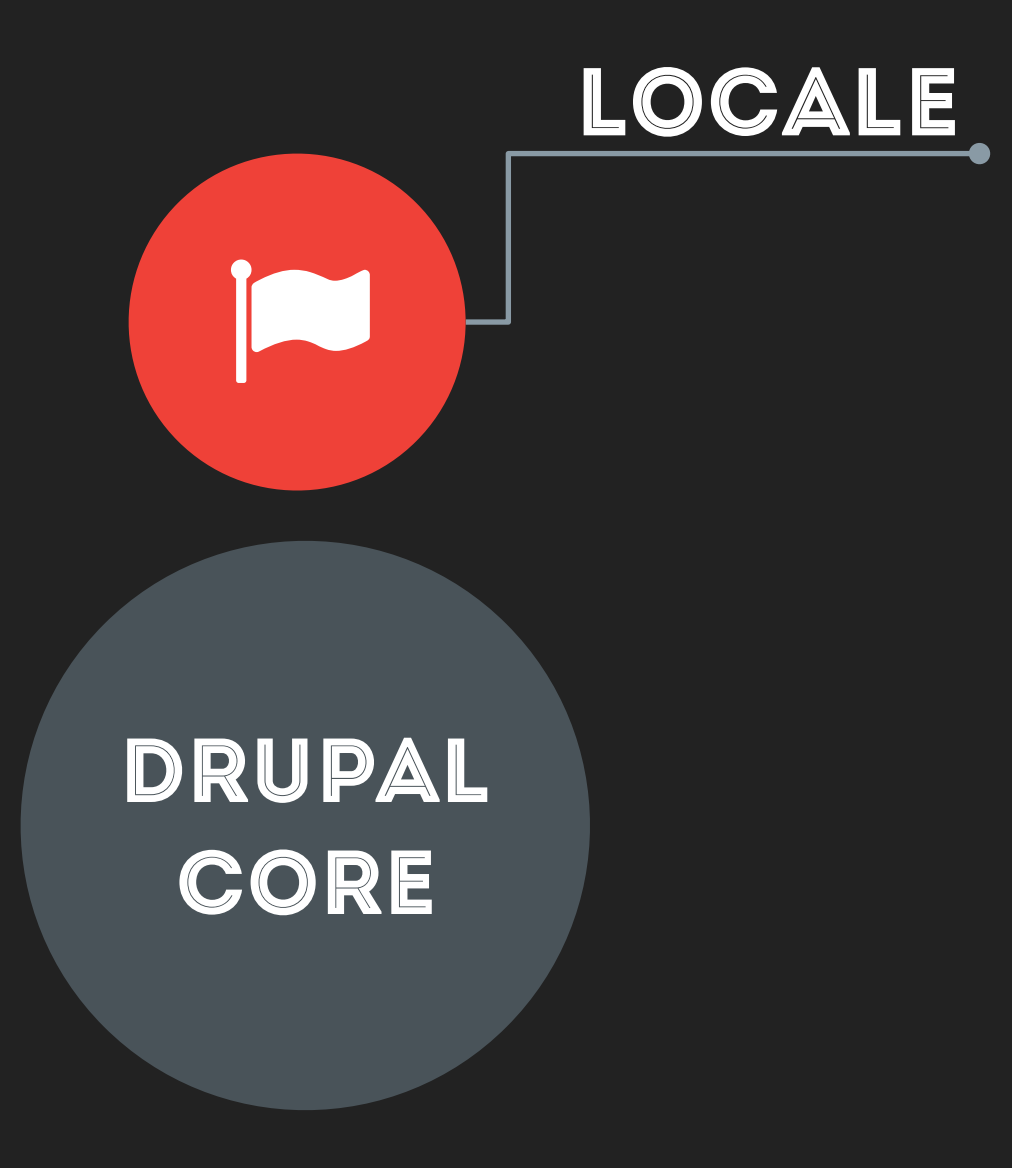

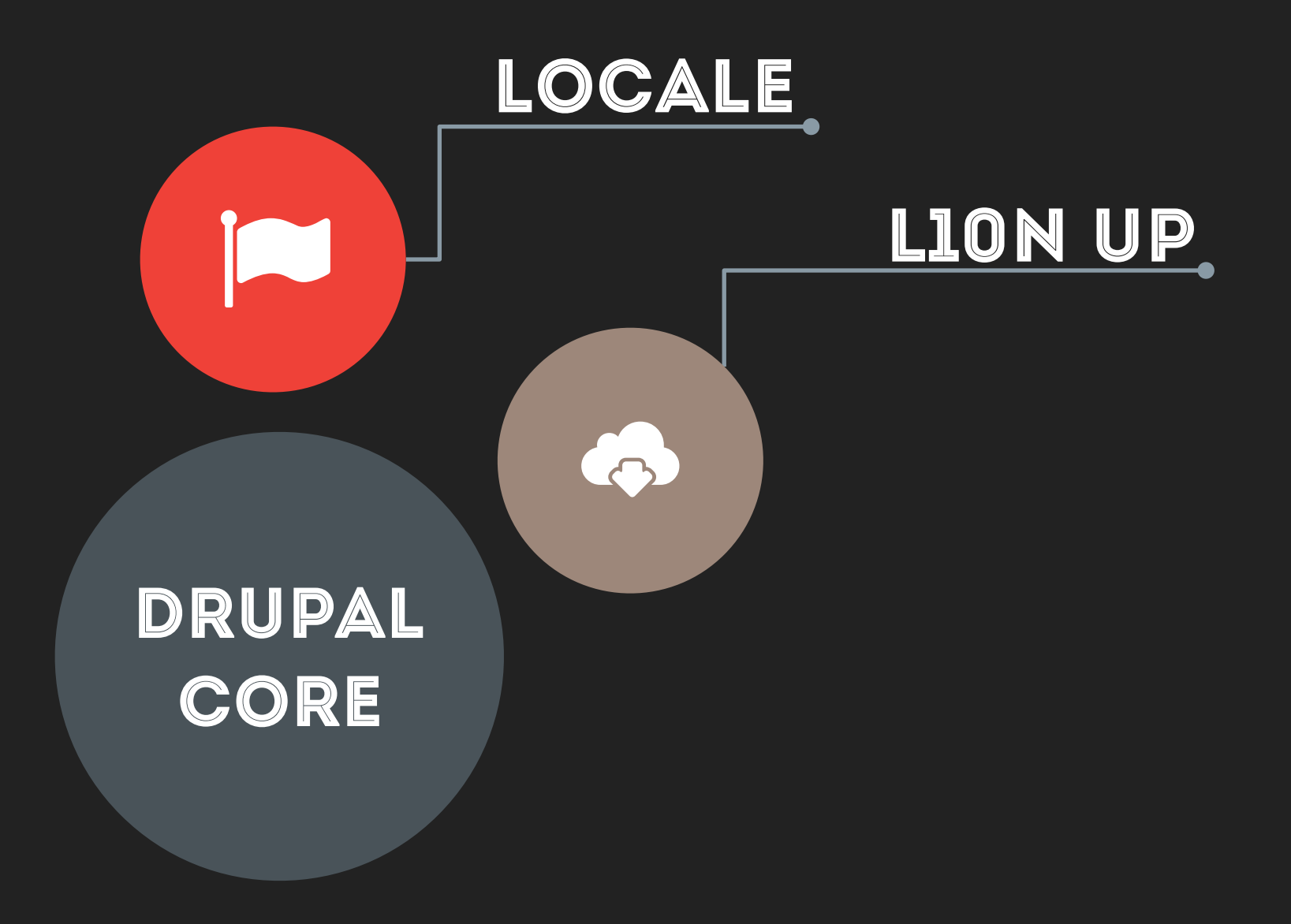

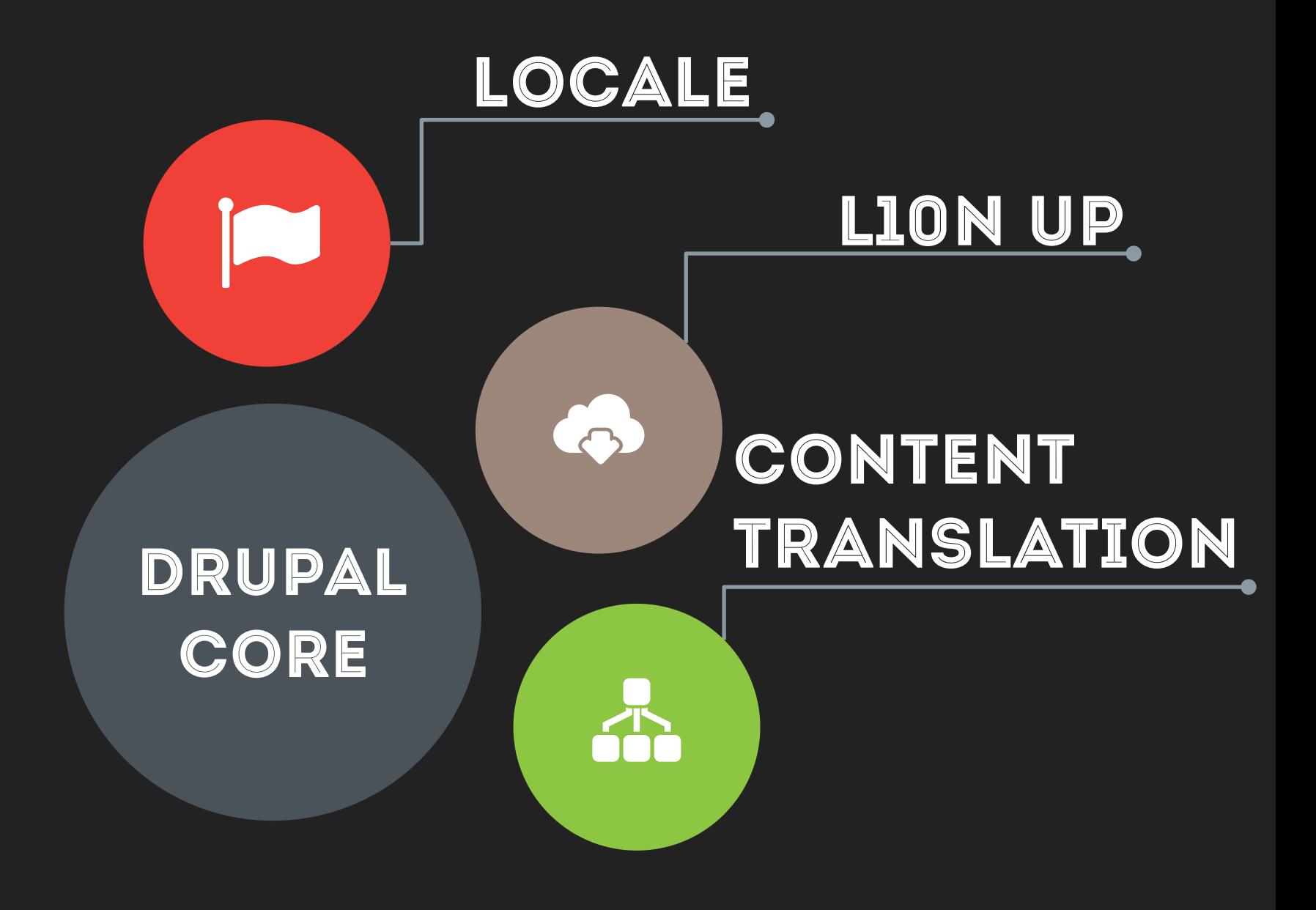

## DRUPAL 7 MULTILINGUAL LOCALE LION UP 3 CONTENT TRANSLATION DRUPAL CORE **I18N**

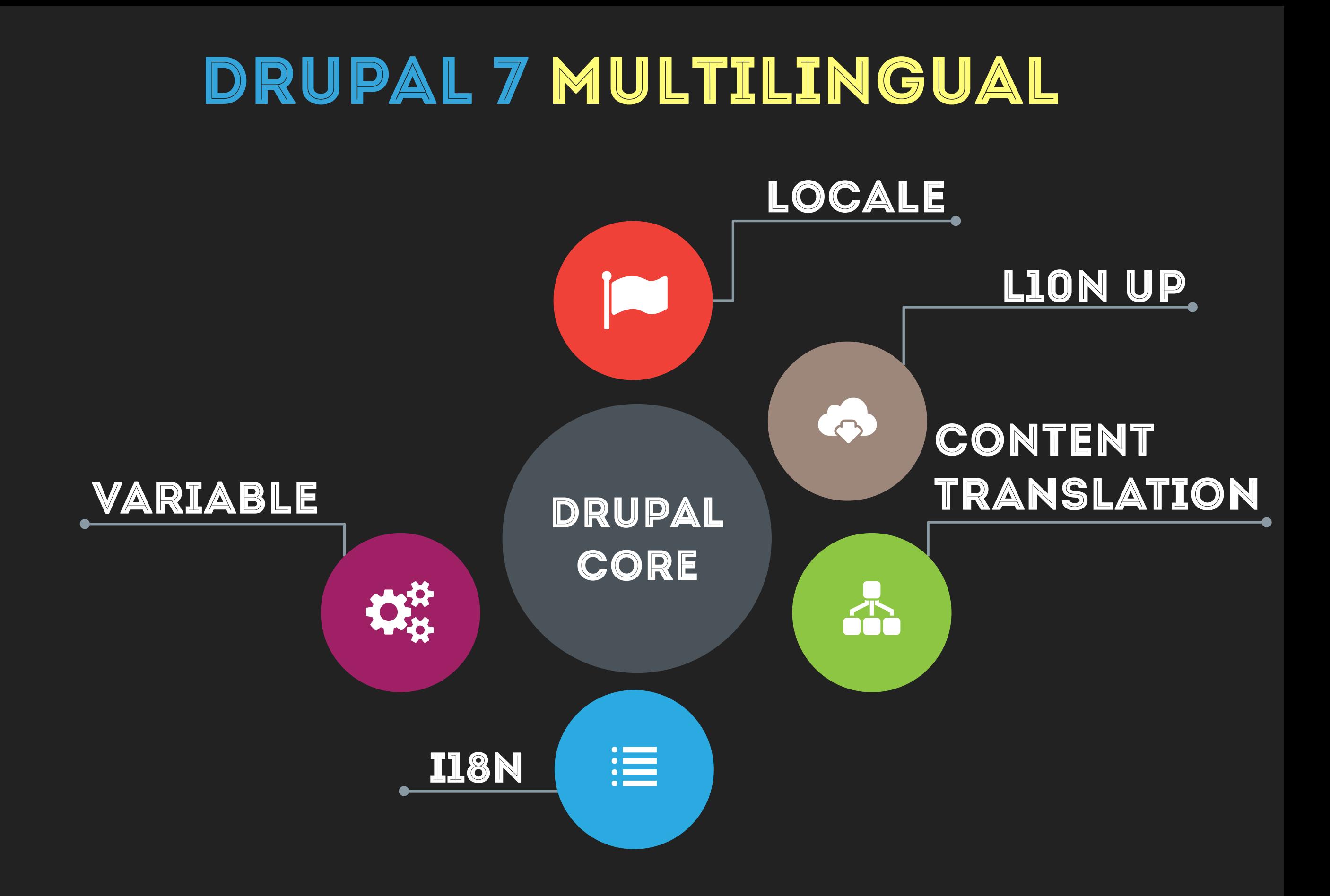

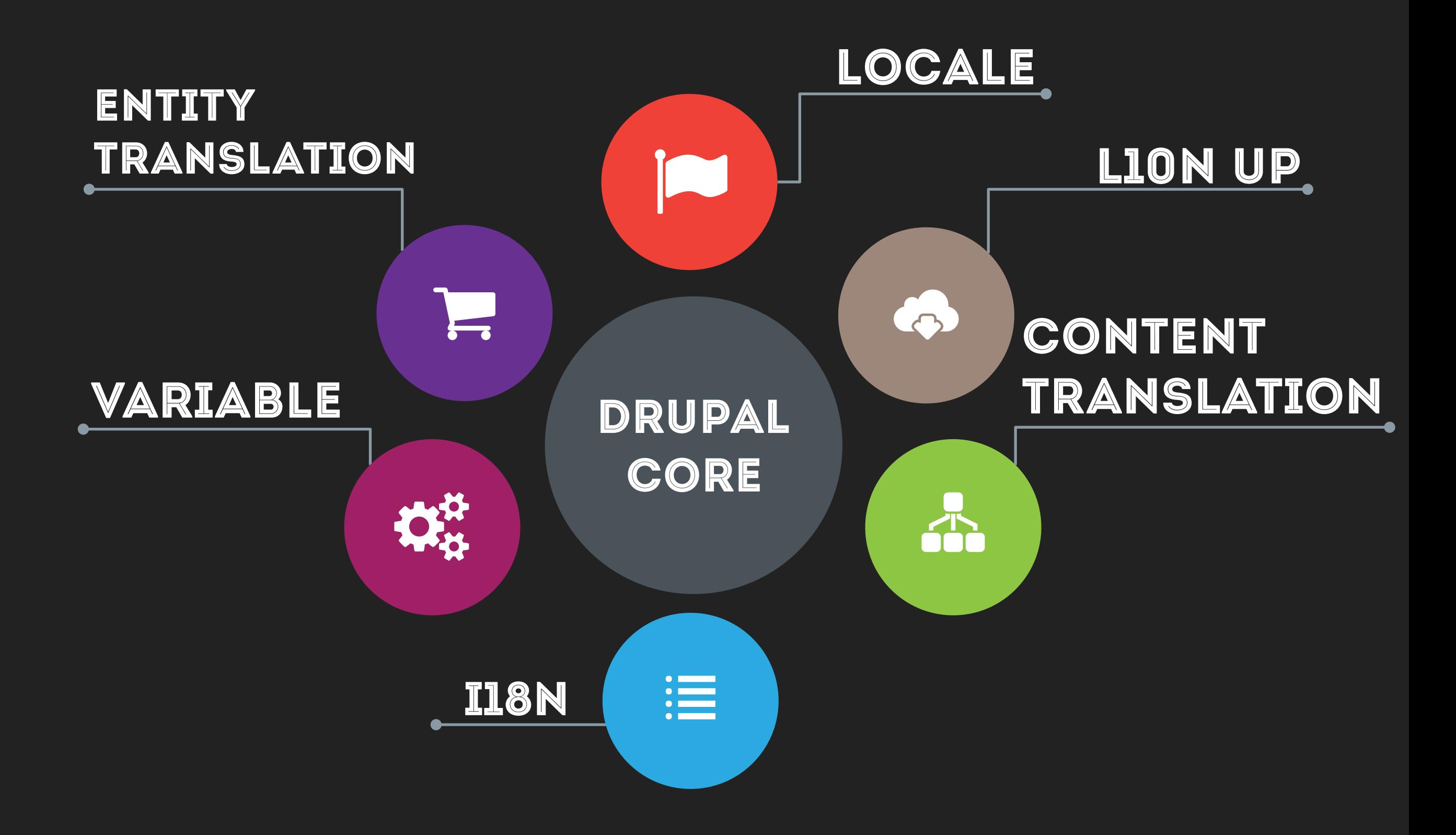

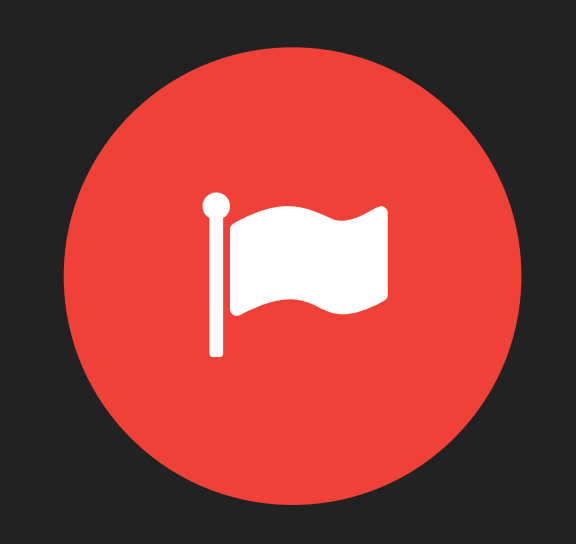

#### LANGUAGE

Base services for all modules dealing with data. Not just multilingual.

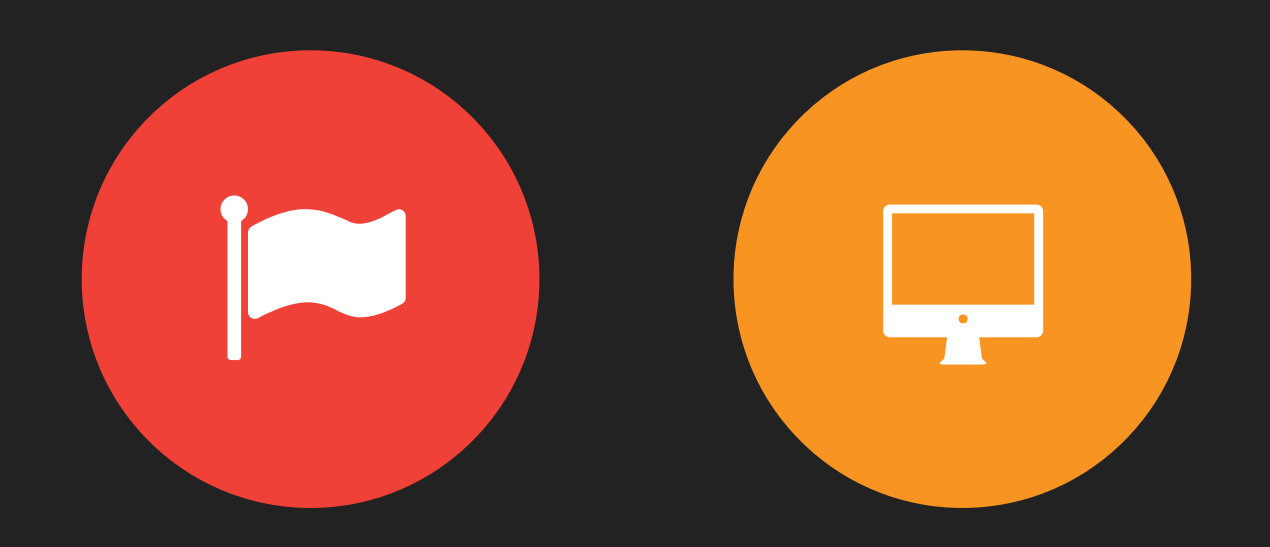

#### LANGUAGE

Base services for all modules dealing with data. Not just multilingual.

### INTERFACE

Interface translation has built-in update feature, improved usability.

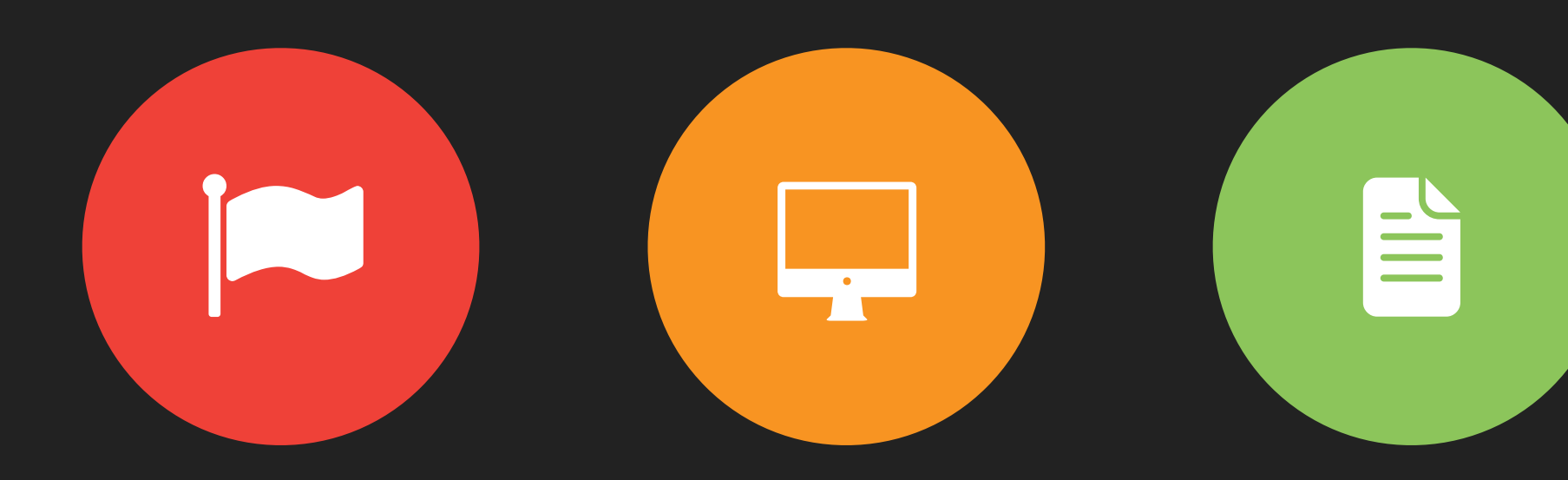

#### LANGUAGE

Base services for all modules dealing with data. Not just multilingual.

### INTERFACE

Interface translation has built-in update feature, improved usability.

#### Field translation in built-in API for all entities. Content translation module provides user

CONTENT

interface.

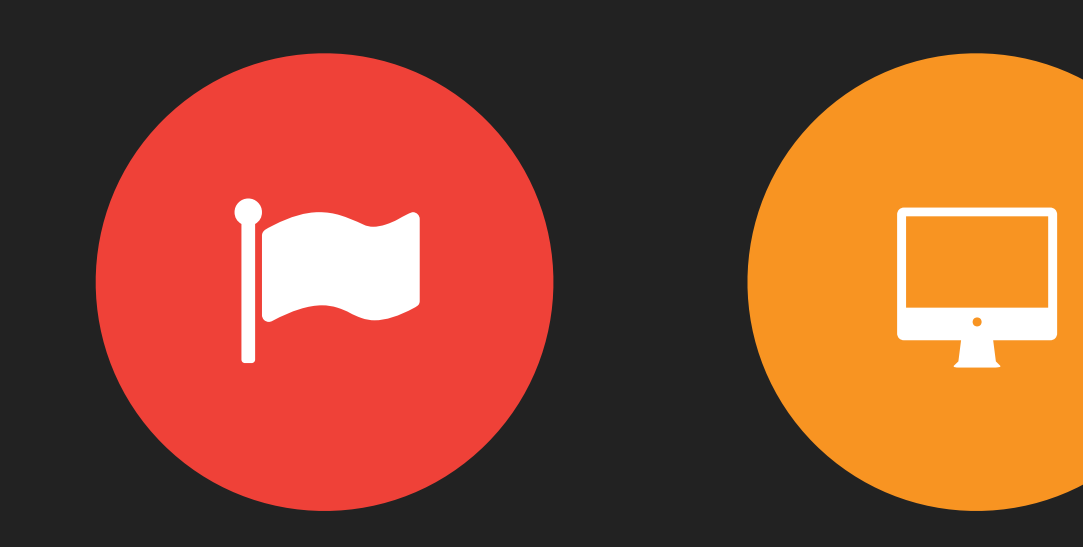

### LANGUAGE

Base services for all modules dealing with data. Not just multilingual.

### INTERFACE

Interface translation has built-in update feature, improved usability.

#### CONTENT

 $\equiv$ 

Field translation in built-in API for all entities. Content translation module provides user interface.

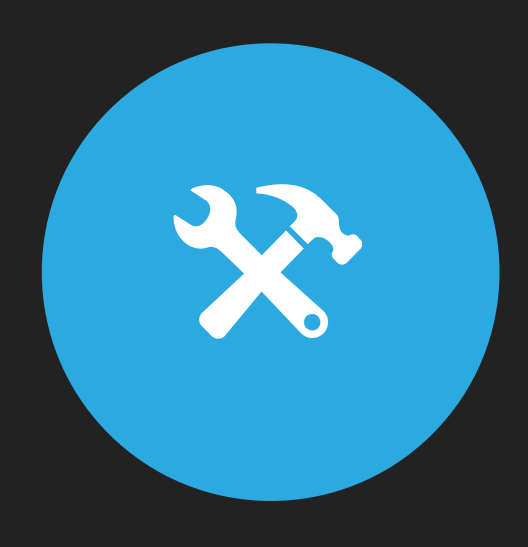

#### CONFIG

Common configuration system handles blocks, views, field settings. Unified translation.

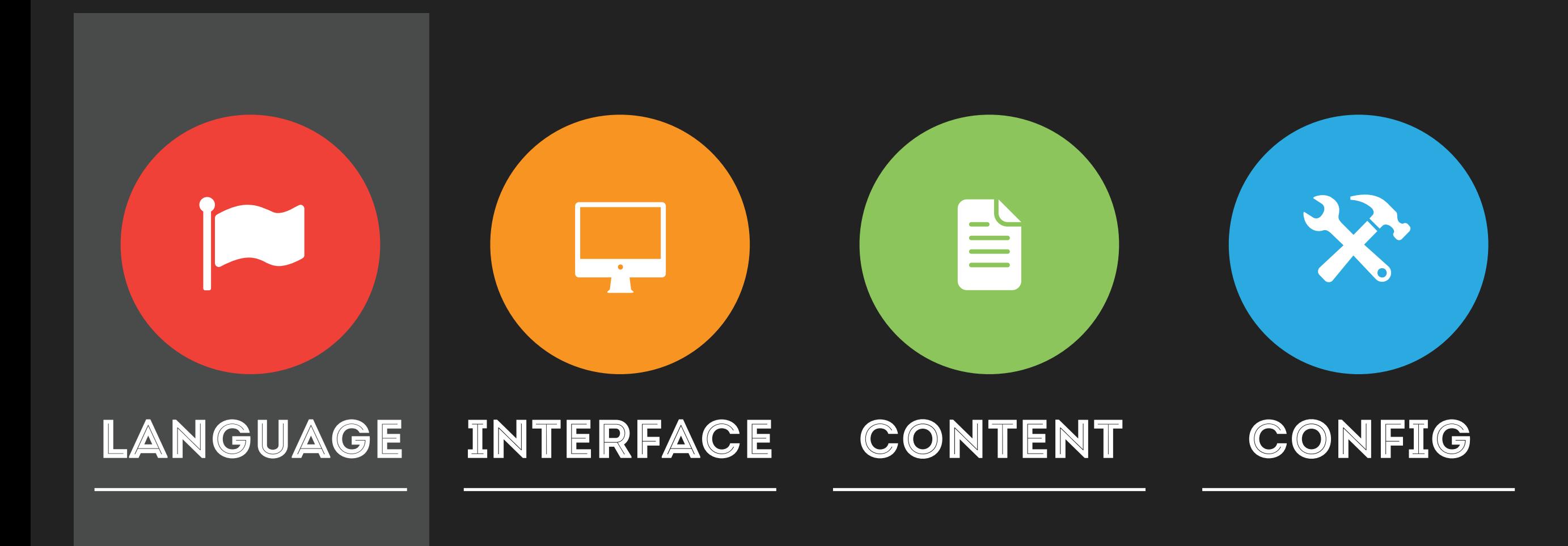

# **\Drupal:languageManager() LanguageManager ConfigurableLanguageManager**

#### **UND: NOT SPECIFIED**

#### **ZXX: NOT APPLICABLE**

EN: ENGLISH (DEFAULT)

#### **UND: NOT SPECIFIED**

#### **ZXX: NOT APPLICABLE**

#### **HU: HUNGARIAN**

IT: ITALIAN

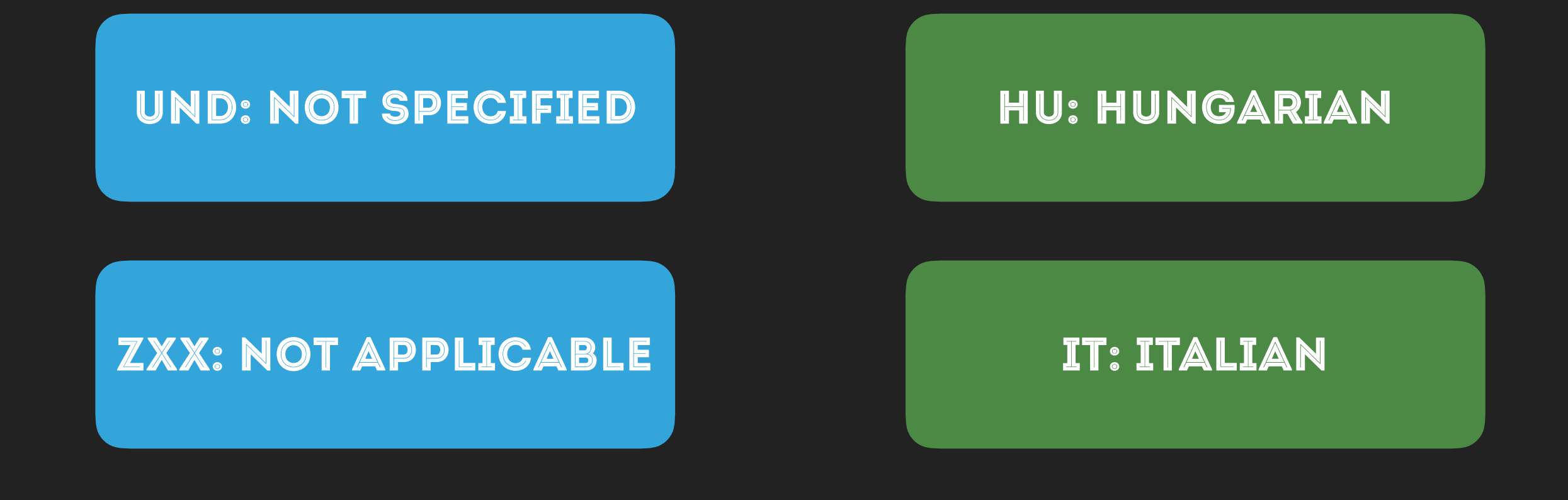

## language.entity.\$langcode.yml

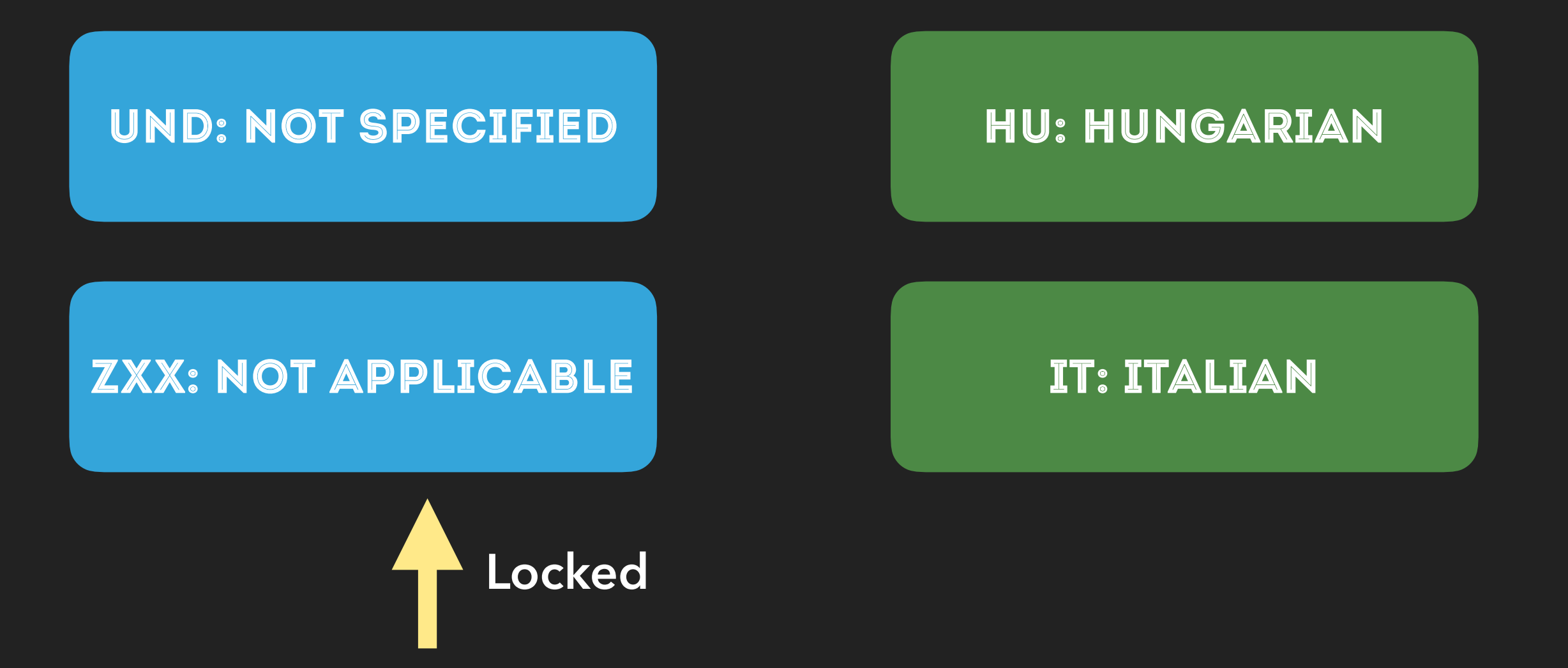

## language.entity.\$langcode.yml

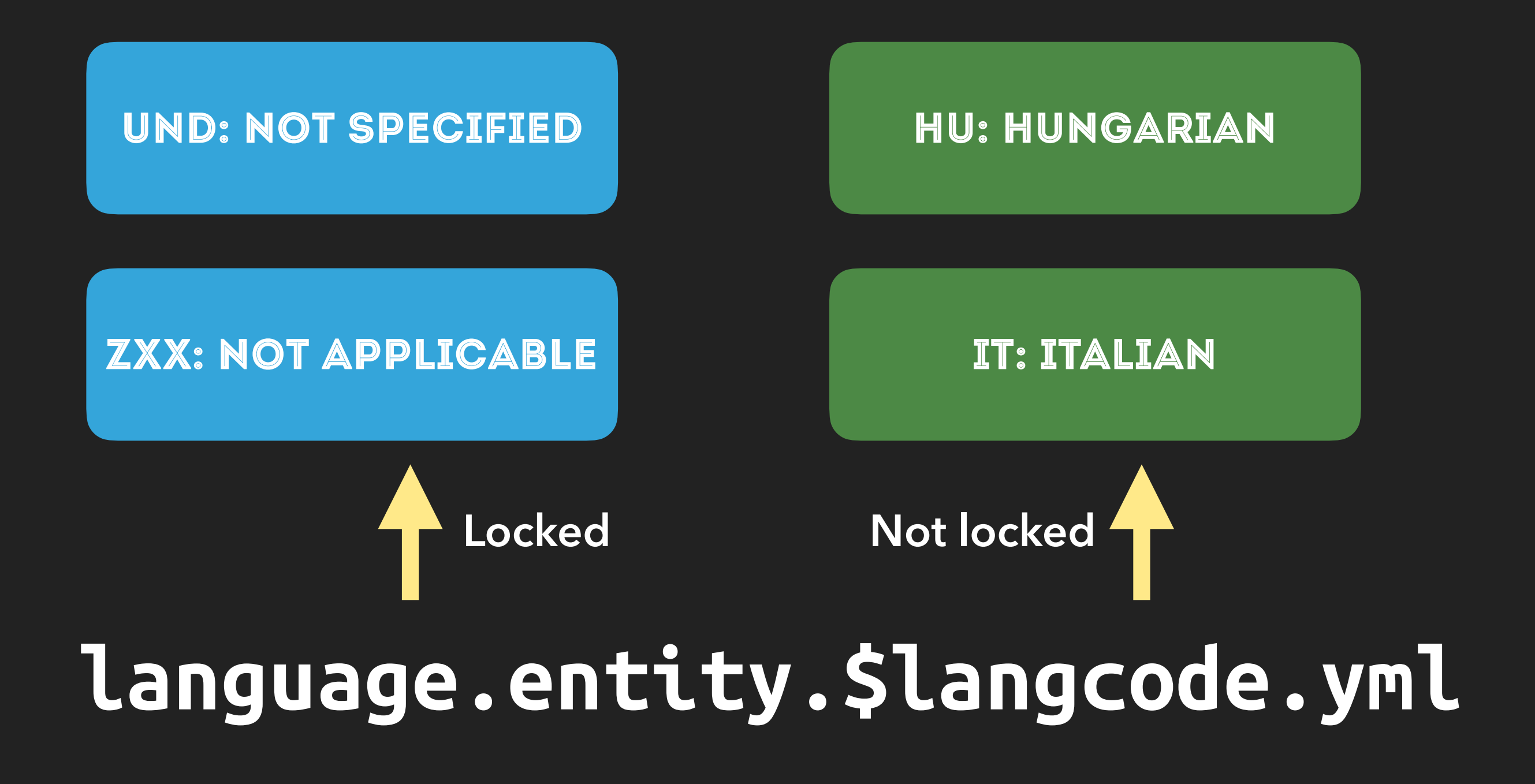

## **ConfigurableLanguage:: createFromLangcode('fr') ->save()**

## **ConfigurableLanguage:: load('fr')->delete()**

## SlanguageManager ->getCurrentLanguage()

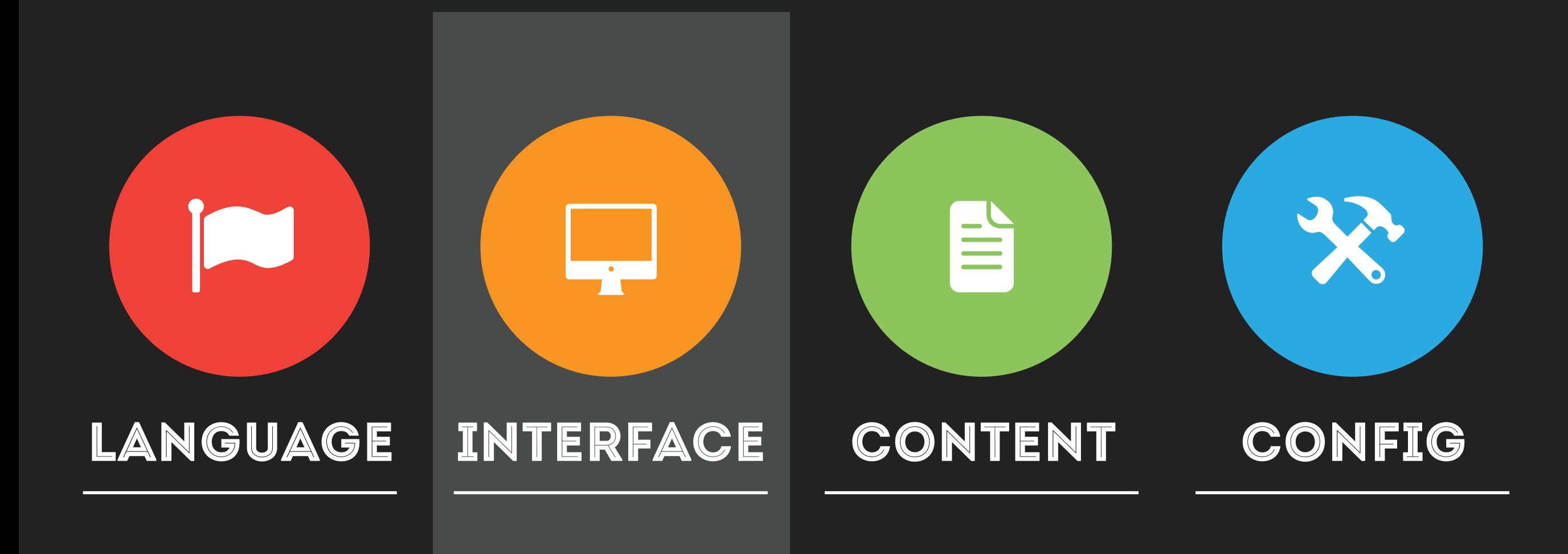

## INTERFACE LANGUAGE

### INTERFACE LANGUAGE

## t('English text')

## INTERFACE LANGUAGE
### DEPENDENCY INJECTION

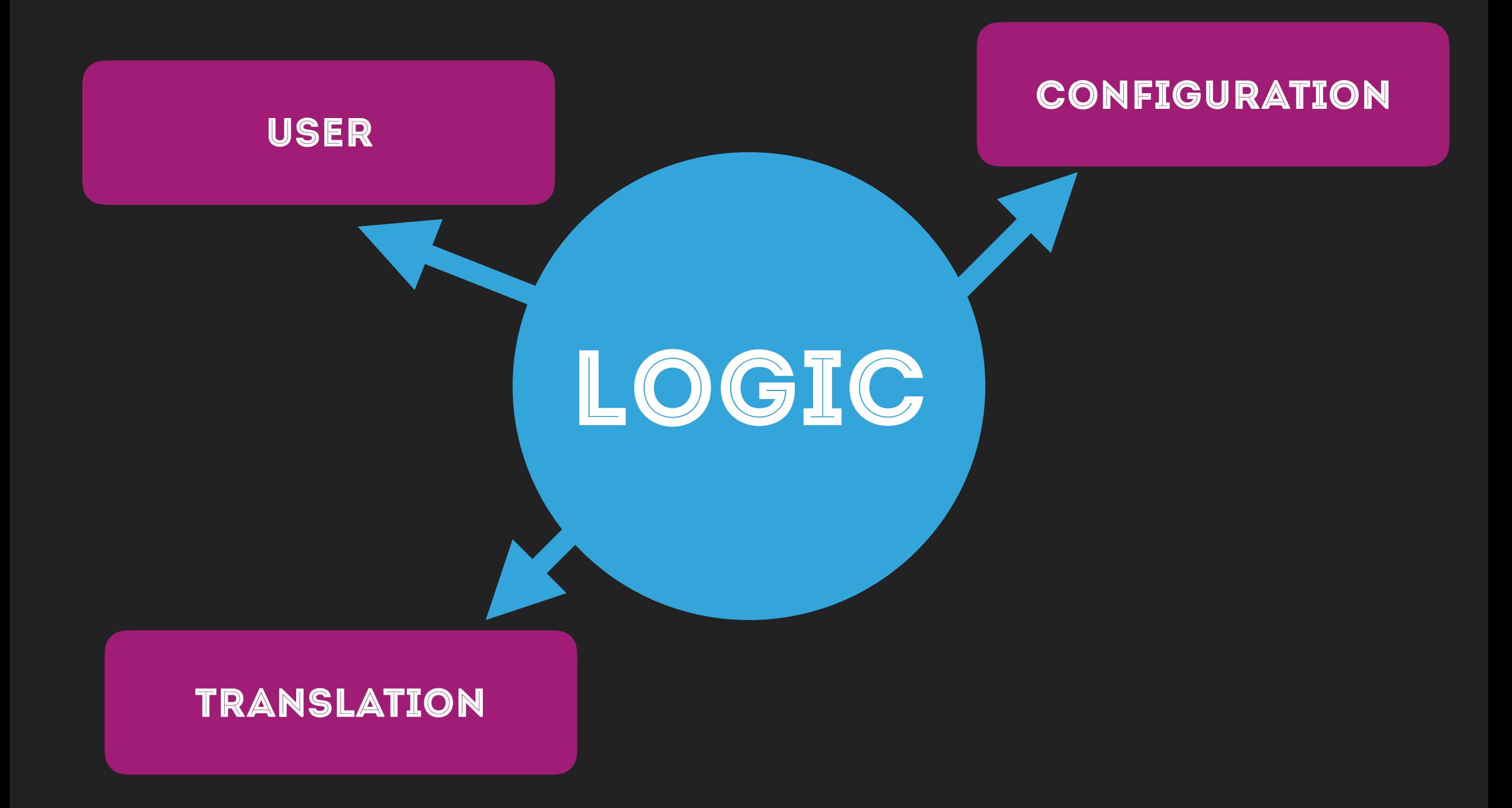

### DEPENDENCY INJECTION

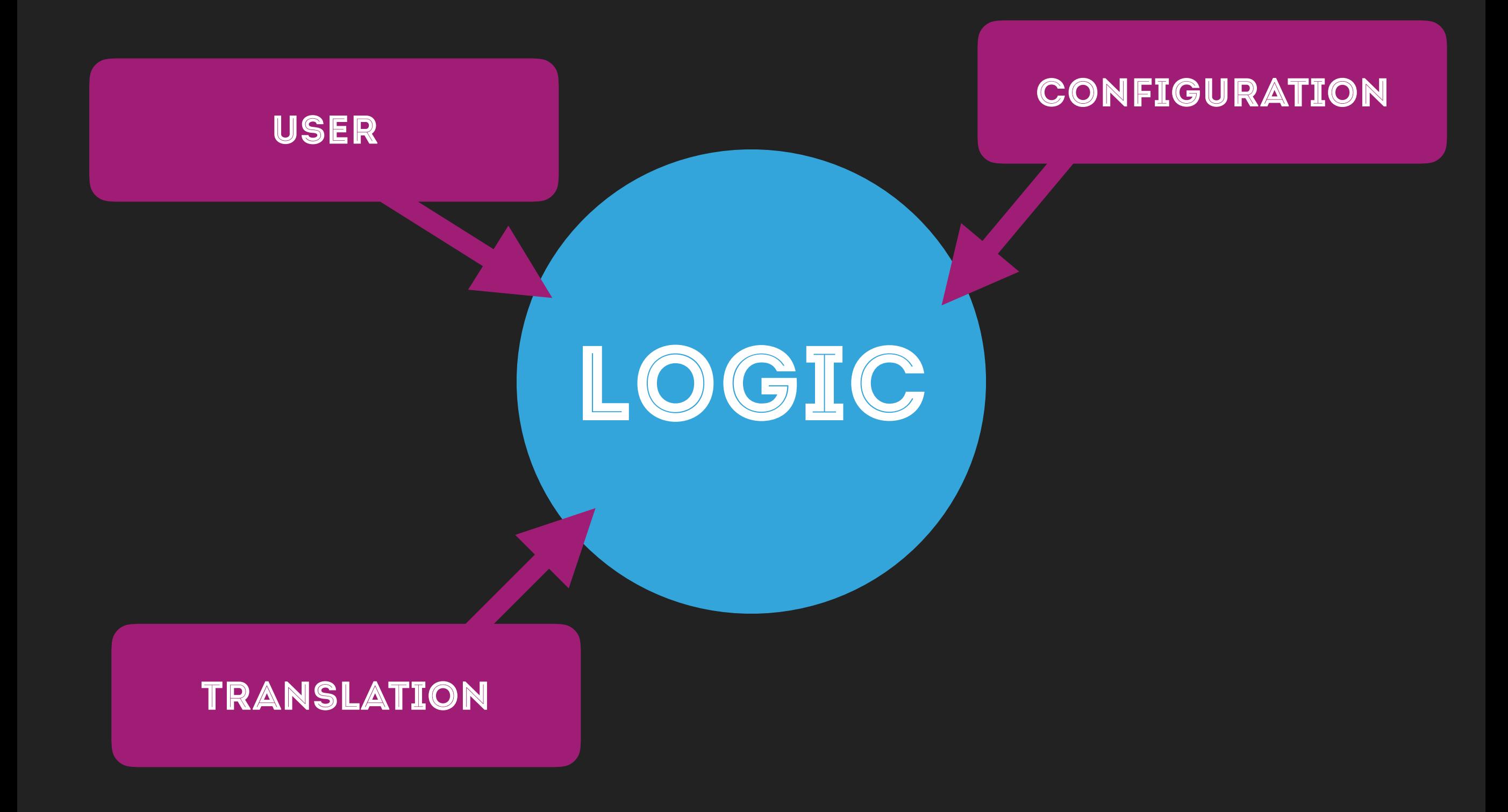

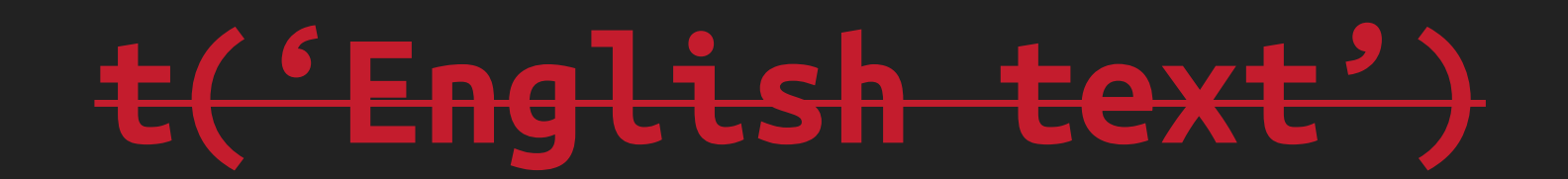

# t('English text') \$this->t('English text')

# class Foo { use StringTranslationTrait;

 $\bullet\bullet\bullet$ 

Ŋ

## \$this->t('English text') ->getOption('langcode');

# format\_plural(...) \$this->formatPlural(..)

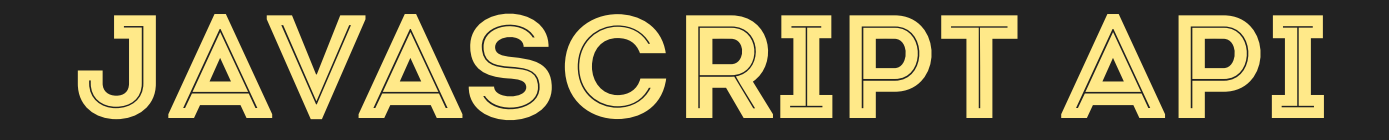

# Drupal.t(...) Drupal.formatPlural()

### LOCALE.LINKS.MENU.YML

**locale.translate\_page: title: 'User interface translation' description: 'Configure the import …' route\_name:** locale.translate\_page **parent:** system.admin\_config\_regional **weight:** 15

**locale.translate\_status: title: 'Available translation updates' route\_name:** locale.translate\_status **description: 'Get a status report …' parent:** system.admin\_reports

### LOCALE.LINKS.MENU.YML

locale.translate\_page: title: **'User interface translation'** description: **'Configure the import …'** route\_name: locale.translate\_page parent: system.admin config regional weight: 15

locale.translate\_status: title: **'Available translation updates'** route\_name: locale.translate\_status description: **'Get a status report …'** parent: system.admin\_reports

### FOUR PILLARS IN DRUPAL 8

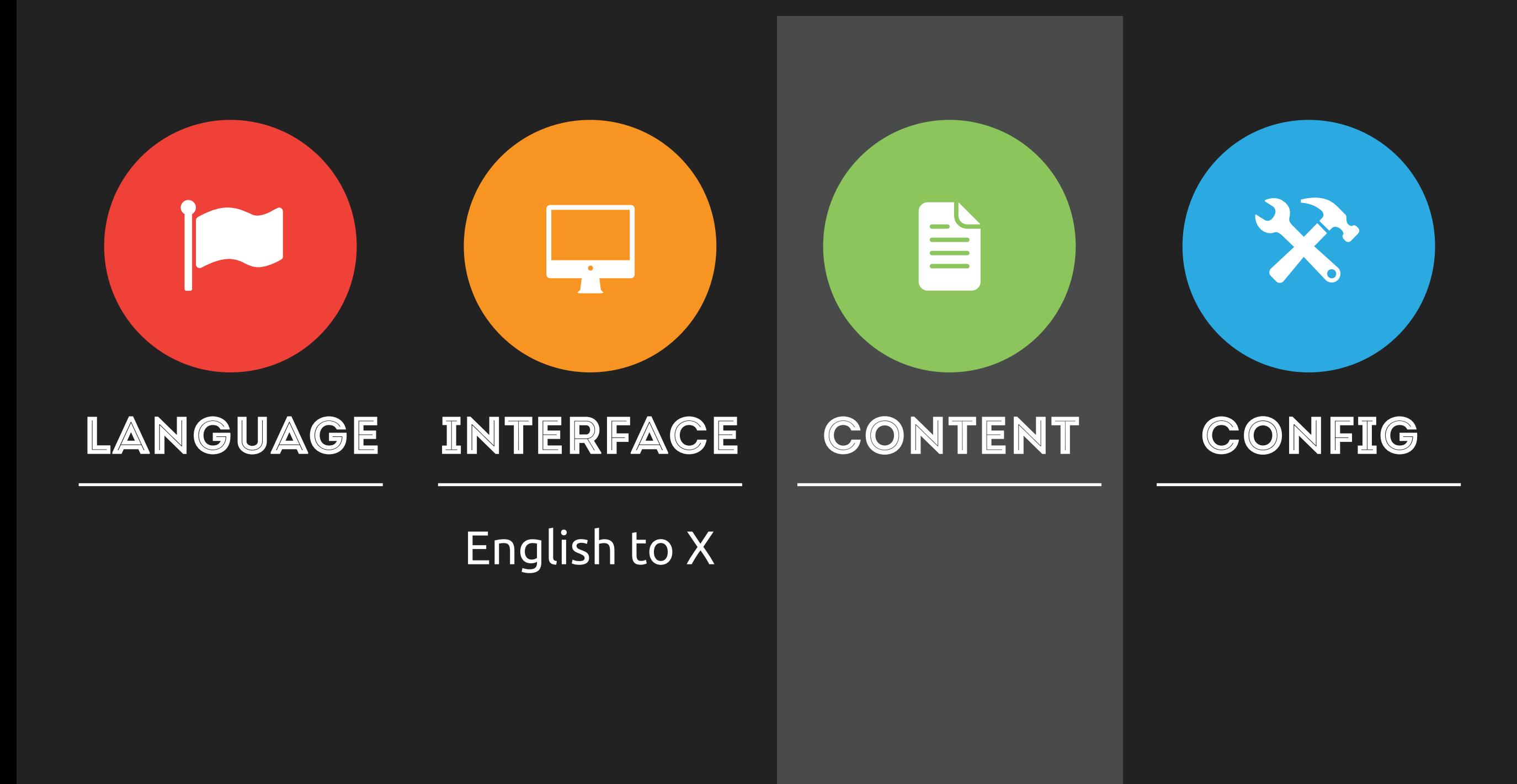

### NODE.PHP (SNIPPET)

```
/** 
  * Defines the node entity class. 
  * 
  * @ContentEntityType( 
  * id = "node", 
  * label = @Translation("Content"),
  * translatable = TRUE,
 * entity_keys = { 
  * "id" = "nid", 
  * "label" = "title", 
  * "langcode" = "langcode", 
 * } 
  * )
```
### NODE.PHP (SNIPPET)

**function baseFieldDefinitions(\$entity\_type) { // … \$fields['title'] = BaseFieldDefinition::create('string') ->setLabel(t('Title')) ->setRequired(TRUE) ->setTranslatable(TRUE);**

**}**

### FIELDS THEMSELVES

### FIELDS THEMSELVES

# **AUTOMATED!**

### MULTICOLUMN FIELD SNIPPET

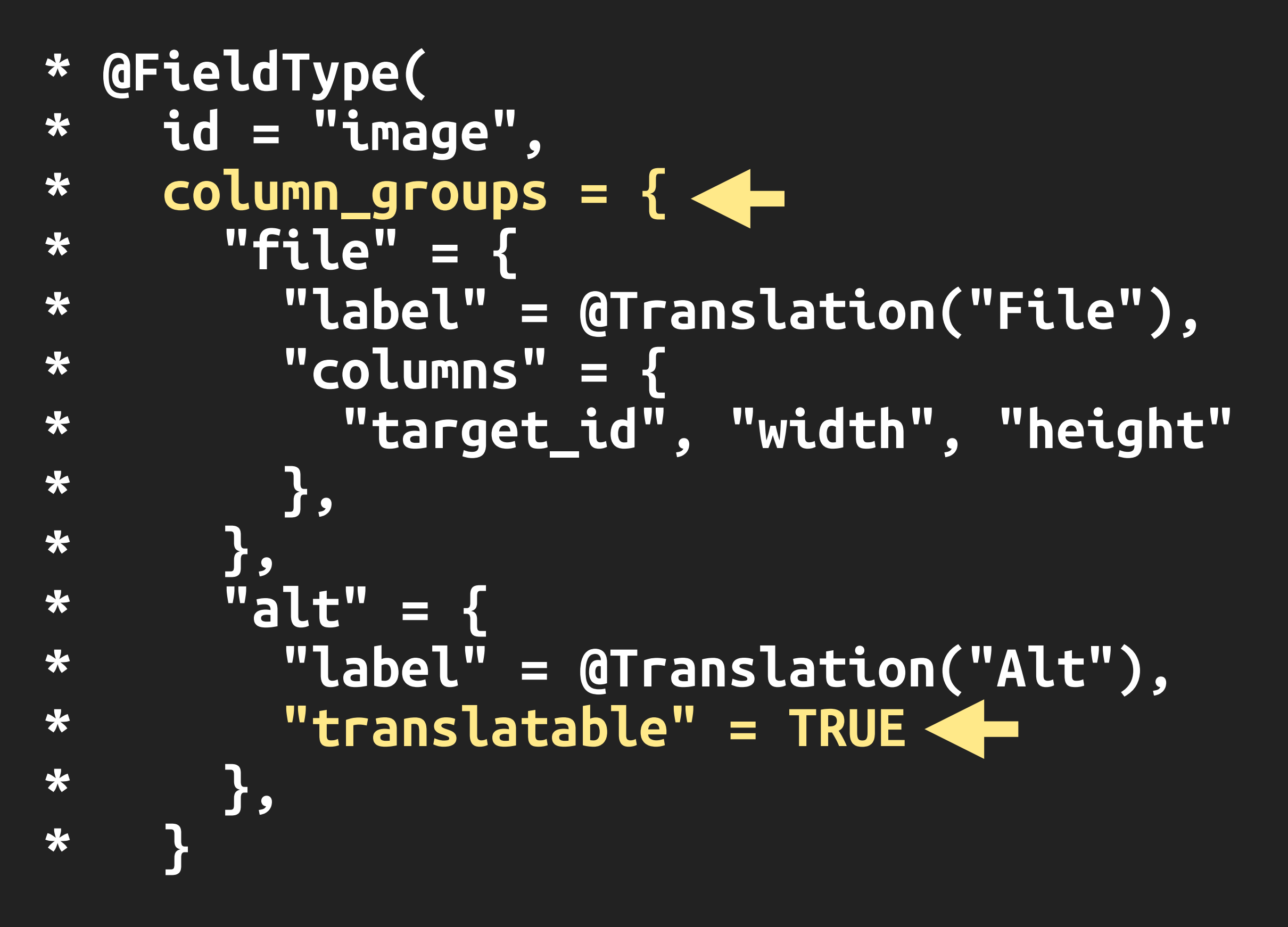

### ENTITY LANGUAGE API

**\$node = Node::load(42);** 

### **\$node = \$node ->getTranslation('hu');**

### **\$node = \$entityRepository ->getTranslationFromContext(\$node);**

### ENTITY LANGUAGE API

- **\$node->getUntranslated() \$node->language()**
- **\$node->getTranslationLanguages() \$node->hasTranslation('hu')**
- **\$node->addTranslation('hu')**
- **\$node->removeTranslation('hu')**

### VIEWS ALL THE THINGS

#### **TITLE**

**Title: None** 

#### **FORMAT**

Format: Unformatted list | Settings

Show: Content | Teaser

#### **FIELDS**

The selected style or row format does not use fields.

#### **FILTER CRITERIA**

Add  $\blacktriangledown$ 

Add

Content: Promoted to front page (Yes)

**Content: Publishing status (Yes)** 

Content: Translation language (= Content language selected for page)

The query

**The rendering** 

#### **SORT CRITERIA**

Content: Sticky at top of lists (desc)

**Content: Authored on (desc)** 

### Access: Permission | View published content

**HEADER** 

**PAGE SETTINGS** 

Menu: No menu

Path: /node

#### **FOOTER**

**NO RESULTS BEHAVIOR** 

```
Add
Add
                       \overline{\phantom{a}}
```
Add

Global: Unfiltered text (Global: Unfiltered text)

**Content: Empty Node Frontpage behavior (Content: Empty** Node Frontpage behavior)

Global: Title override (Global: Title override)

#### **PAGER**

Use pager: Full | Paged, 10 items

More link: No

#### **LANGUAGE**

Rendering Language: Content language of view row

### FOUR PILLARS IN DRUPAL 8

![](_page_56_Figure_1.jpeg)

### CONFIG/INSTALL/SYSTEM.MAINTENANCE.YML

### **message: '@site is currently under maintenance. We should be back shortly. Thank you for your patience.' langcode: en**

### CORE.DATA\_TYPES.SCHEMA.YML

**config\_object: type: mapping mapping: langcode: type: string label: 'Language code' … text: type: string label: 'Text' translatable: true**

### CONFIG/SCHEMA/SYSTEM.SCHEMA.YML

![](_page_59_Figure_1.jpeg)

**message: '@site is currently under maintenance. We should be back shortly. Thank you for your patience.' langcode: en**

**message: '@site is currently under maintenance. We should be back shortly. Thank you for your patience.' langcode: en**

LANGUAGES/HU/SYSTEM.…YML

**message: '@site is currently under maintenance. We should be back shortly. Thank you for your patience.' langcode: en**

### LANGUAGES/HU/SYSTEM.…YML

**message: '@site karbantartás alatt áll…'**

**message: '@site is currently under maintenance. We should be back shortly. Thank you for your patience.' langcode: en**

### LANGUAGES/HU/SYSTEM.…YML

**message: '@site karbantartás alatt áll…'**

LANGUAGES/IT/SYSTEM.…YML

**message: '@site is currently under maintenance. We should be back shortly. Thank you for your patience.' langcode: en**

### LANGUAGES/HU/SYSTEM.…YML

**message: '@site karbantartás alatt áll…'**

LANGUAGES/IT/SYSTEM.…YML **message: '@site …'**

### **\$config = \Drupal::config('system.maintenance');**

**\$config->get('message');**

![](_page_66_Figure_1.jpeg)

**\$config->get('message');**

**\$manager = \Drupal::languageManager(); \$hu = \$manager->getLanguage('hu');** 

**\$original = \$manager->getConfigOverrideLanguage(); \$manager->setConfigOverrideLanguage(\$hu);** 

**\$config = \Drupal::config('system.maintenance'); // …**

**\$manager->setConfigOverrideLanguage(\$original);**

**\Drupal::config('system.maintenance');** 

**OVERRIDES APPLY AS APPROPRIATE**

**\Drupal::configFactory()- >getEditable('system.maintenance');**

**NO OVERRI APPLY**

**\Drupal::languageManager() ->getLanguageConfigOverride ('hu', 'system.maintenance') ->set('message', 'Karbantartás...') ->save();**

**THE OVERRIDE ITSELF**

### FOUR PILLARS IN DRUPAL 8

![](_page_69_Figure_1.jpeg)

-enzo- 1ethylotest 5ven 12345678912345678 a.ross a1russell aaronaverill aaronott ACF achton acrollet adam7 Adam Clarey adci\_contributor AdrianB afeijo agentrickard agrozyme Aimee Degnan ainigma32 aitiba ajeverson AjitS akahn akejoha akoe akozma akshay.swnt22 Alan D. Alan Evans alansaviolobo alarcombe alberto56 Albert Volkman alduya alerque alexanderpas alexh58 alexkb **aleXpott** Alex UA alexweber alex\_b Alice Heaton alimac alippai almaudoh aloyr Alumei alvar0hurtad0 alweb amateescu ameenkhan07 amitaibu amitgoyal amontero amourow anarcat anavarre ancamp andrei.dincu andrejsmuzikovs andremolnar Andrew Schulman andyceo andymartha  $and$  $POSt$  andythomnz aneek ankitgarg annikaC anrikun Antti J. Salminen Anushka-mp Anybody ardas areke arianek aries arkestra arlinsandbulte Aron Novak arog arpitr ars- Arskiainen artem.ua Artusamak arunaseva asb aschiwi AshishK-dupe ashutoshsngh ashwinikumar askibinski aspilicious attiks attila.fekete aturetta August1914 Aunion axe312 axel.rutz ayelet\_Cr a\_thakur a\_webb b0unty babasse05 babruix badrange balagan balintcsaba balintk BalrajB bannorb banviktor BarisW barraponto basvanderveen batigolix bbinkovitz bechtold beejeebus bendev benjf benjifisher benjy BenK bensemmel Berdir beretta627 BeyersdorferTJ bforchhammer bfroehle biro.botond bisonbleu bjaspan blackdog bleen18 blueminds BMDan Bodo Maass bojanz Bojhan Bojhan.core Boobaa bookmarvel boran borisbaldinger boris sondagh borisson\_ botanic\_spark bowersox boztek brandon.holtsclaw brantwynn brianV BrightBold BrockBoland bryancasler bserem bshaffer bsherwood Buratino42 bwinett Bès c-c-m c4doug c31ck c960657 CaDyMaN caktux calliandra cam8001 Carl Johan carsonevans Carsten Müller carwin casey Catch cbiggins cburschka ceardach cesarmiquel cha0s chakrapani Charles Belov charmi cheops90 chr.fritsch chrisbloomfield chrischinchilla Chris Dart chrishks chrisilee Chris Luckhardt chrispomeroy ChristianAdamski Christopher James Francis Rodgers Chx cilefen cirage cjoy CKoch clashar claudinec Claudis claudiu.cristea clemens.tolboom CMS Dude codemonkie codexmas Cogax colan colbol cordoval corvus ch cosmicdreams Cottser Countzero cpelham cpj craychee Crell crispiatico crotown crowdcg csakiistvan csc4 csg cshuangtw cspitzlay cs\_shadow cweagans cwells cwgordon7 Cyberschorsch Cyberwolf Cyclodex czigor dado Daemon\_Byte daffie dagmar dagmita dags damiankloip DamienMcKenna Damien Tournoud danielnolde Daniel\_Rose danigrrl danillonunes DanPir danylevskyi das-peter dasjo dasrecht Dave.Ingram Dave Cohen Dave Reid david.lukac davidhernandez David Hernández David Latapie David Lesieur David Strauss david\_garcia David\_Rothstein **dawehner** dboulet dcam dclavain dcmistry dcmouyard dcrocks dddave deepakaryan1988 delmarr DeNelo denjell derek.deraps derEremit dermario desbeers develCuy deveshpal Devin Carlson devuo Dhorkiy DickJohnson diego21 dileepmaurya dimaro dinarcon digidog disasm dixon\_ didevin DiebbZ dievans dlu dman Dmitriy.trt DmitryDrozdik dobrzyns docker dodorama dokumori Dom. donquixote douggreen dpearcefl dpi Dragan Eror drewish Dries drifter dropcube dropfen droplet drubage drunken monkey drupalninja99 drupleg dsnopek D Szkiba dtarc DuaelFr dudycz duellj durifal Dustin@PI dutchyoda DuttonMa dvinegla dww dysrama Désiré e0ipso e2thex earnie eaton ebeyrent ebrowet Ec1ipsis echoz EclipseGc edmoran edrupal edurenye edward or effulgentsia eftimitac ehegedus eigentor eiriksm ekes el7cosmos elachlan elcuco eleisoncruz elfur Eli-T Elijah Lynn emanuelrighetto emarchak emma.maria eojthebrave epari.siva er.pushpinderrana ericduran ericski Eric\_A ershov.andrey esbenvb eshta estoyausente eugenesia eule EvanDonovan Everett Zufelt evolvingweb ezeedub ezra-g Fabianx fabpot fabsor facine fago fakingfantastic falcon03 Fannon fastangel fenda fgm Fidelix fietserwin filijonka FiNeX fjd Fleshgrinder floretan FMB fmizzell foopang FrancescoQ Frando Frank Ralf fran seva franskuipers franz Freso fubhy fureigh fwalch g3r4 gabriel.achille Gabriel Radic Gaelan gaele gagarine garphy Garrett Albright gaspaio gaurav.goyal gaurav26570 gauravjeet gauravkhambhala gausarts gbentley geerlingguy geertvd generalredneck geoffreyr george.echim Georgii Gerhard Killesreiter giorgio79 GiorgosK gloob gnindl gnuget gobilo gobinathm good man googletorp goudal gpapadongonas Grayside greenc greenSkin greg.1.anderson Greg Boggs greggles Greg Sims grisendo guillaumev gumanist gusgsm1 guygg guy\_schneerson gyso gyuhyon h3rj4n Hadi Farnoud hairgles Hanno hansfn haripalrao harrrrrrr harry99 hass hatcat Haza hbblogger hchonov heather heddn hefox Heine hejazee helenkim hellolindsay henribergius herom herved heyrocker hinikato HnLn holist holly.ross.drupal holtzermann17 hpz hron84 hswong3i hudo hussainweb Hydra iamEAP ianthomas\_uk ibullock IceCreamYou2 icseh. idebr idflood ifrik ifux Ignacio Sánchez iliphil iMiksu indytechcook InternetDevels intuited inwebsolutions IshaDakota itarato ivanchaer ivanjaros Ivan Zugec izmeez izus j.somers j0rd Jacine jackhutton JacobSanford jagalbraith jaimeguzman jair Jake081 Jalandhar jamesharv jamesliu78 jamiehollern jamiezeidler janoka janusman japicoder jaredsmith javisr jayboodhun JayMN Jaypan Jaza jbrown jcisio jcnventura jdanthinne jeanfei Jeff Burnz Jeffrey C. jefkin Jelle\_S jeni\_dc jenlampton jepSter jerdavis jerdnas Jeroen JeroenT jesperjb jessebeach jessehs jgSnell jhedstrom jherencia *jhodgdon* jibran jimyhuang JirkaRybka jiv\_e jjcarrion jlbellido jlscott jmauro8ac jmesam jmmarquez jmolivas jnicola joachim joates Jody Lynn joelpittet joewatkins joginderpc johanv JohnAlbin John Bickar johnheaven johnish johnv jojonmaster JonMcL Jon Pugh joris.verschueren josephdpurcell JOSe ReyerO joshi.rohit100 joshtaylor joshua.boltz JoshuaRogers jpd4nt jrglasgow jsbalsera jstoller jthorson juankvillegas jucallme juhovh JuliaKM julien JulienD junedkazi JvE jvieille jvns jwilson3 k4v kalabro kalman.hosszu karengreen KarenS Karmen Kartagis katbailey kathyh kattekrab kbasarab kbentham KCarlile kcouch keith.smith keopx kerby70 kerrymick kevee Kevin Morse keyral kfritsche kgoel kholloway kid\_icarus kika kiliweb killerpoke killes@www.drop.org killua99 kim.pepper Kiphaas7 kiwad klausi klonos kmharrell knalstaaf kompressaur Konstantin Komelin KRaisor kreatIL KrisBulman Kristen Pol kristiaanvandeneynde kristink2 krlucas kscheirer ksenzee kurt.iverson lahoosascoots lambic langworthy lanthaler larowlan LarsKramer larsmw Lars Toomre LAsan laura.johnson lauriii lazysoundsystem LeeHunter leenwebb leeotzu Leeteq legaudinier legolasbo Leksat Lendude leonrenkema leschekfm Les Lim Letharion LewisNyman Ihangea Liam McDermott Liam Morland likin lilou linclark LinL liquidcms lisarex LittleViking litwol lixiphp Imeurs loganfsmyth keopx kerby70 kerrymick kevee Kevin Morse keyral kfritsche kgoel kholloway kid\_icarus kika kiliweb killerpoke killes@www.drop.org killua99 kim.pepper Kiphaas7 kiwad klausi klonos kmharrell knalstaaf kompressaur Konstantin Komelin KRaisor kreatIL KrisBulman Kristen Pol kristiaanvandeneynde kristink2 krlucas kscheirer ksenzee kurt.iverson lahoosascoots lambic langworthy lanthaler larowlan LarsKramer larsmw Lars Toomre LAsan laura.johnson lauriii lazysoundsystem LeeHunter leenwebb leeotzu Leeteg legaudinier legolasbo Leksat Lendude leonrenkema leschekfm Les Lim Letharion LewisNyman Ihangea Liam McDermott Liam Morland likin lilou linclark LinL liquidcms lisarex LittleViking litwol lixiphp Imeurs loganfsmyth lokapujya lokeoke LoMo lonelyrobot longwave lostkangaroo lotyrin LoveCharge Ipalgarvio Islinnet Ismith77 lucascaro lucaschain luismagr Lukas von Blarer lund.mikkel Luxian lybeck lydie m1r1k maciej.zgadzaj MacMladen Mac\_Weber maggo magico maijs Malerio Manjit.Singh manningpete MantasK manu4543 Manuel Garcia marcel66 Marc Hannaford marcingy marco marcoscano marcus7777 marcushenningsen marcusx marcvangend marfillaster mariancalinro mark.labrecque markcarver markie MarkusDBX markus petrux Mark L6n marthinal martin107 Martin Mayer martin\_q maryedith mas0h mashermike matason MathieuSpil matsbla matt2000 MattDanger mattyoung matulis Maune mauzeh mavimo maxchock maxocub maxterner23 maxtorete mbrett5062 mbyrnes mcarbone mcrittenden mdrummond mducharme MegaChriz memoo merlinofchaos mesr01 meyertox mfb mgifford mglaman mgriego mhagedon MHLut MichaelCole michaelfavia michaellenahan michaelmol Michelle michlis micnap mikemiles86 mikeryan mikewink mikey\_p mikispeed mikl Mile23 minff mioan Mirabuck mirocow miro dietiker mitchell mitokens mitron mitrpaka mitsuroseba Mixologic mjohng3 mjreich mkalkbrenner mkapst mlecha mlehner616 mlncn mmatsoo mmilano moe4715 mondrake mon\_franco mooffie mortendk moshe weitzman mparker17 mpdonadio mpg mr.baileys mr.york mradcliffe mrded mrf MrHaroldA mrjmd mrP mrsinguyen msonnabaum mstrelan mtift mtomaizy mustafau MustangGB mvc my-family myforgedoteu n3or nadavoid nagwani NancyDru natuk naught101 naveenvalecha naveko NaX naxoc nbz neclimdul nedjo neetu morwani nerdoc nerdstein nevergone nevets ngocketit nicholosophy nick\_schuch Nick\_vh nicu nicxvan nikhilasrani nikhilsukul nikkubhai Niklas Fiekas niko- NITEMAN Nitesh Sethia nkschaefer nlisgo nod\_Noe\_Nomes NonProfit nonsie NotNotCow no\_angel no\_commit\_credit no\_longer\_active\_13 nvinayvinay nyirocsaba nyleve101 oadaeh oheller olli omar omercioglu omers OnkelTem opi oresh oriol\_e9g orlitzky oussema Outi Owen Barton pameeela Pancho Paracetamol parasite ParisLiakos parthipanramesh Pasqualle patrickd Patrick Storey paularmand Paul Broon paulmckibben pbland pbuyle pcambra pdenooijer pdrake Pedro Lozano pedrop pefferen **PENYASKITO** pepperstreet Pere Orga perusio peximo pflame pfrenssen pguillard phiit philbar philipnorton42 philipz phillamb168 PieterJanPut pillarsdotnet pingers Pinolo pixelite pixelwhip piyuesh23 pjbaert pjonckiere pkiraly  $\mathsf{pl}$  Plascual plopesc pmackay pmelab podarok Pol pounard pp pplantinga PrabhuG prajaankit Prashant.c prashantgoel prateek479 pratik60 prikkprikkprikk prodosh psynaptic purabkharat pwieck pwolanin ggil quicksketch quietone rachel\_norfolk RachFrieee rachit\_gupta rahul.shinde rahuldolas123 RajeevK Rajesh Ashok rajneeshb rak2008 rameshbabu.g ramlev Ranko rasskull ravi.khetri RavindraSingh rbayliss rbmboogie rbosscher rbunch rdickert rdrh555 realityloop redndahead reglogge renat rfay rhabbachi ricardoamaro rickmanelius rickvug rkjha rkoller rli rlmumford robertdbailey robertgarrigos Roberto Gerola Robin Millette Robin Monks RobLoach robmc RobW rocket\_nova roderik rodrigoaguilera RodrigoBalest ronald\_istos rooby RoySegall rpayanm rpsu rszrama rteijeiro rudiedirkx rudivanes rupl russo79 rvilar rwt ry5n ryanissamson Ryan Weal rych sahain saki007ster salvis Sam152 sandipmkhairnar sandykadam Saphyel saravananr971 sardara sasanikolic sasha.ua savithac Sborsody Schnitzel scor scottalan sdboyer sdelbosc SeanBannister SeanKelly SebCorbin sebi segi seiplax Sephi77 seranooo5 sergeypavlenko Sethie sethiele seutje sfyn Shai shanethehat Sharique Shellingfox shenzhuxi shixish shnark shuklasp Shyamala sidharrell sidharthap sihv SiliconMind Sill silverdog silverwing simolokid Simon Georges sinasalek sir\_squall skippednote skipyT skwashd skyredwang slashrsm slowflyer smiletrl smithworx smokris snufkin Snugug socketwench soipo Soul88 SoumyaDas sourcesoft spacereactor spearhead93 speely Spleshka Stalski starchild stBorchert stefan.r Stefan Freudenberg stefank Stefan Nagtegaal SteffenR steinmb stella stephen.colson stephr Steven Jones stevepurkiss stijndmd stkrzysiak stpaultim StryKaizer StuartJNCC subhojit777 Sumeet.Pareek SUN sun.core superspring surandesilva surgeonbor sushantpaste sushilkr sushyl Sutharsan svendecabooter svenryen swastik1608 Sweetchuck swentel sxnc Sylvain Lecoy sylvain\_a szato T-lo tammo tarmstrong tatarbj te-brian tedbow tetranz thamas thechanceg thedavidmeister thegreatone thehong thePanz theunraveler the\_phi ThisIsDog thlafon thomas4019 thomastorfs Thomas\_Zahreddin ti2m tim-e tim.plunkett Tim Bozeman timmillwood timofey tinker tinyrobot tkoleary tky tloudon tobiasb toemaz tomreavley tomsm TonyScott Tor Arne Thune torpy TR Transition TravisCarden trevjs tsi tstoeckler tsvenson tucho twistor TwoD twomasc typhonius Uccio Ujin ultimike underq unstatu Upchuk ursula vaartio vacho vaibhavjain valdo valokettu valthebald Vapes vasi1186 vasike vastav vermario VIJayCS85 vikas Negi virgo virtualstep visabhishek VladSavitsky vlkff vollepeer voxpelli vuzzbox vyasamit2007 vzblk wadmiraal walkah wamilton weakqueen99 Webchick webflo webkenny webmozart webwarrior westie WigglyKoala wilco WilliamB willieseabrook willyk wilsonw Wim Leers wjaspers wmortada wmostrey wojtha wooody WormFood wrg20 wroxbox wusel xaav xadag Xano xecstasyx Xen xjm xmacinfo xpound xslim XTCHost yang\_yi\_cn yanniboi yannickoo yannisc yched  $\text{Yesc}$  ygerasimov yhager yohannbzh yoroy ytsurk yukare yurtboy z.stolar zaporylie zealfire ZenDoodles Zerdiox zerodeux zeropx zestagio zetagraph zippydoug zirvap zkday znerol Zoltán Balogh zroger zschmid zserno zuuperman \_nolocation
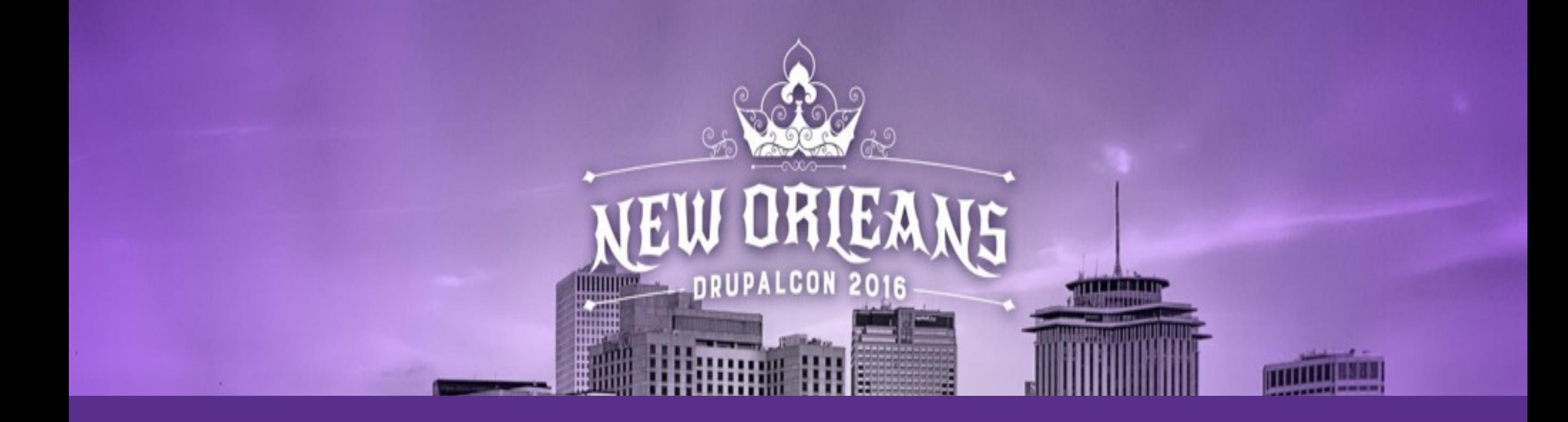

## How was it?

Evaluate this session - https://events.drupal.org/node/9814

## @gaborhojtsy

 $\sqrt{\frac{2}{\sqrt{2}}}$